## **COMPUTER GRAPHICS** CSE 404

Mohammad Imrul Jubair

#### **What we do with this 'Computer Graphics'**

#### **Simply, Computer Graphics is……** Producing pictures or images using a computer

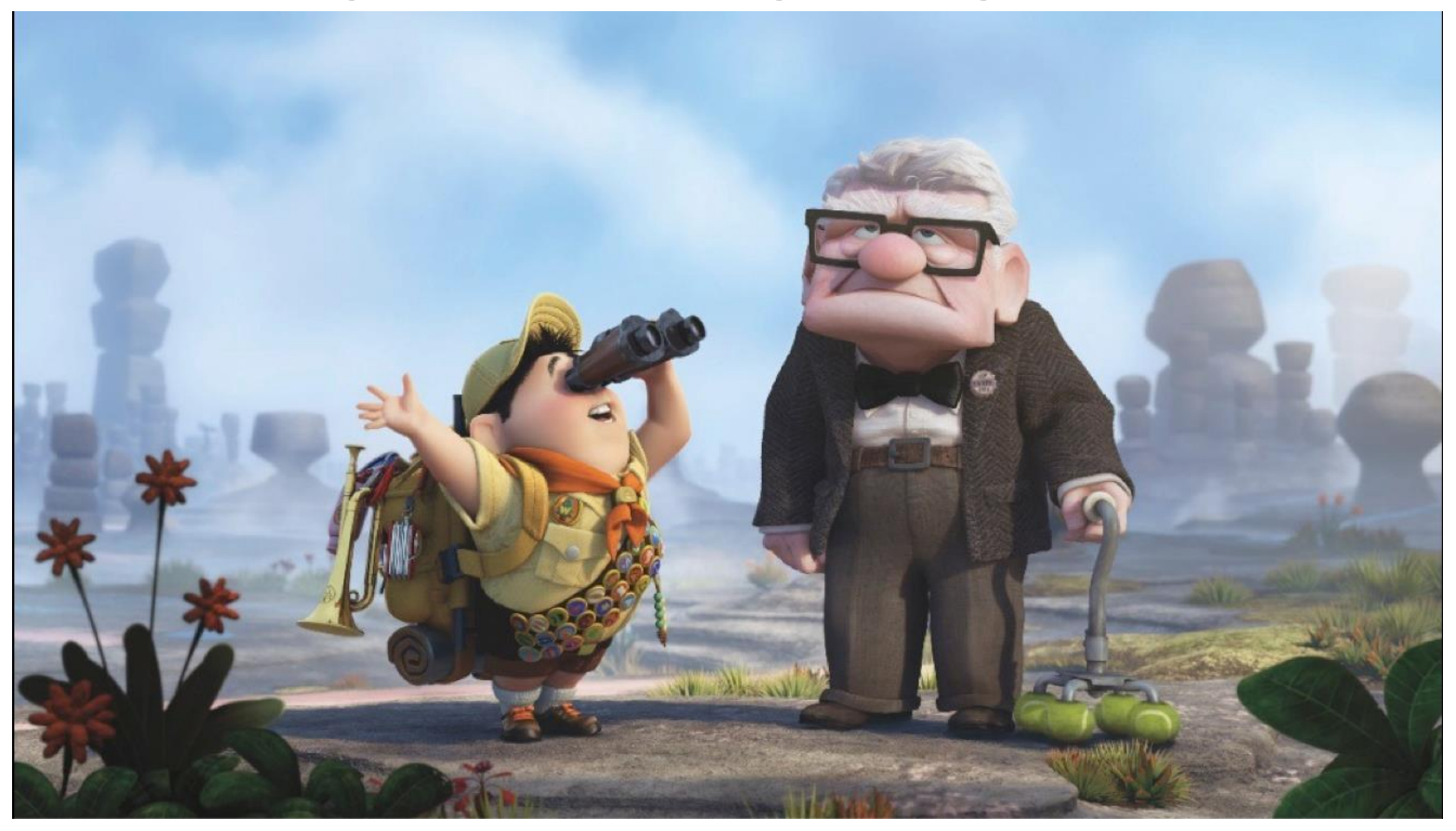

#### **What we do with this 'Computer Graphics'**

#### **Simply, Computer Graphics is……** Producing pictures or images using a computer

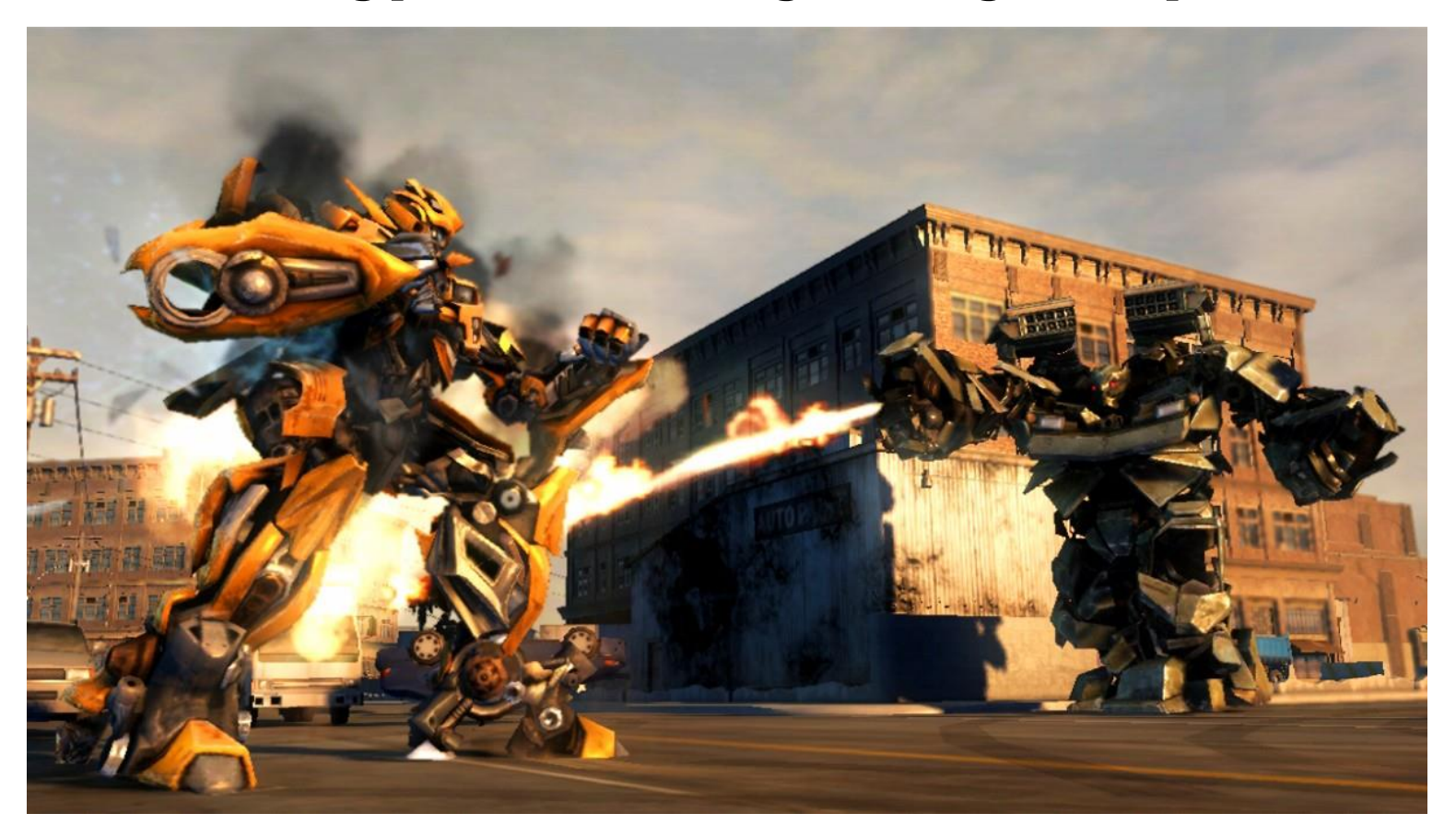

#### **Simply, Computer Graphics is……**

Producing pictures or images using a computer

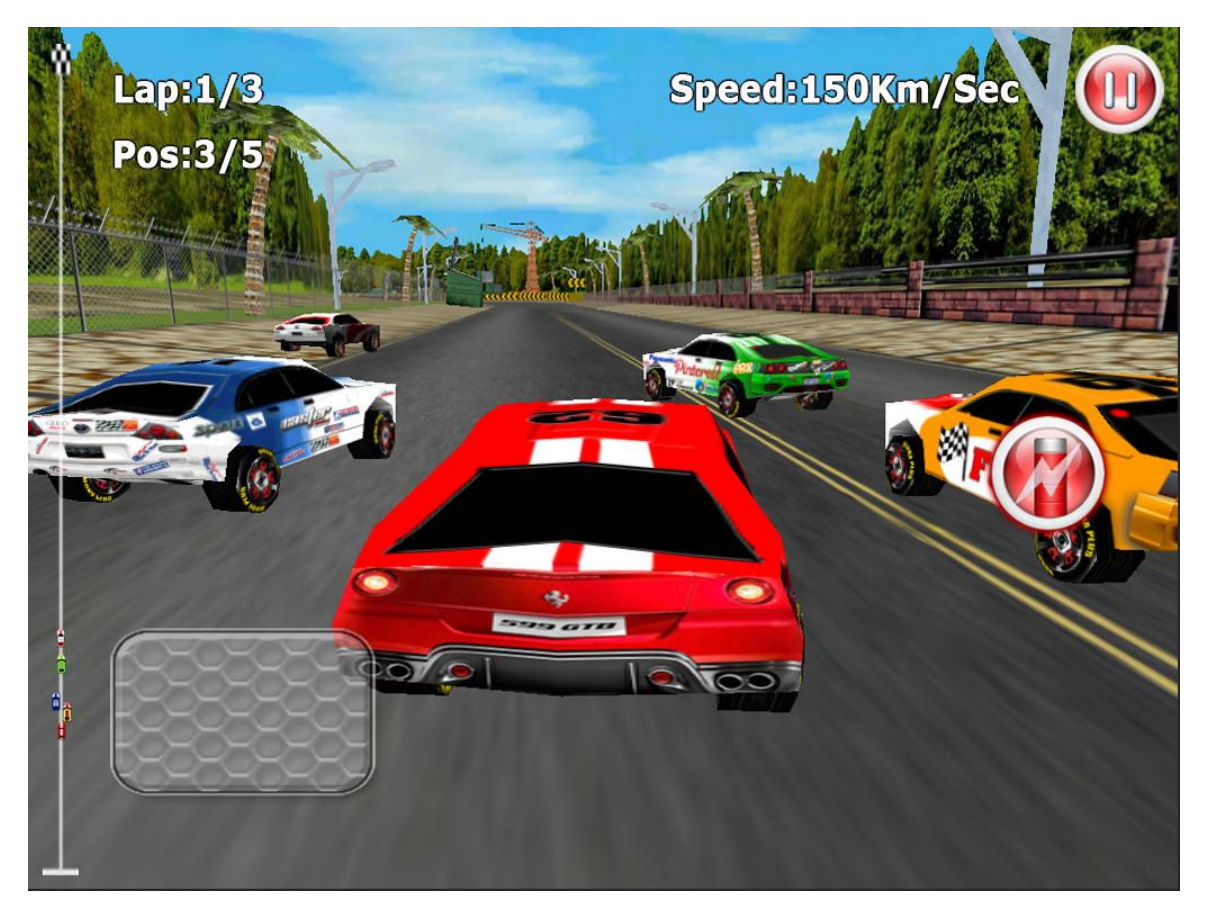

### related to computer graphics basic terms

# **2D and 3D**Z  $Y$ **A** X

 $\mathbf{F}$  x

 $\pmb{0}$ 

y

#### **2D and 3D**

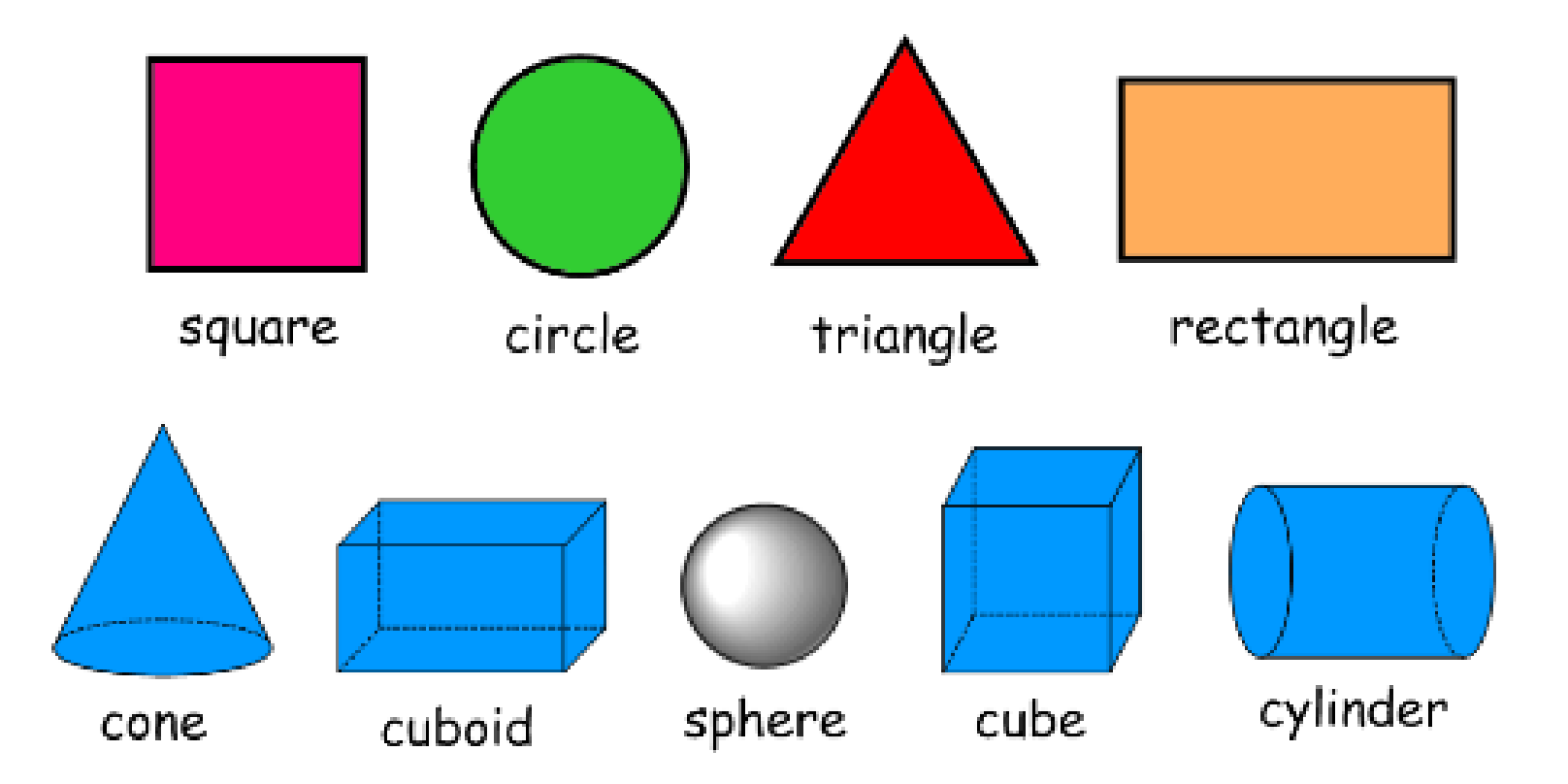

#### **2D vs. 3D**

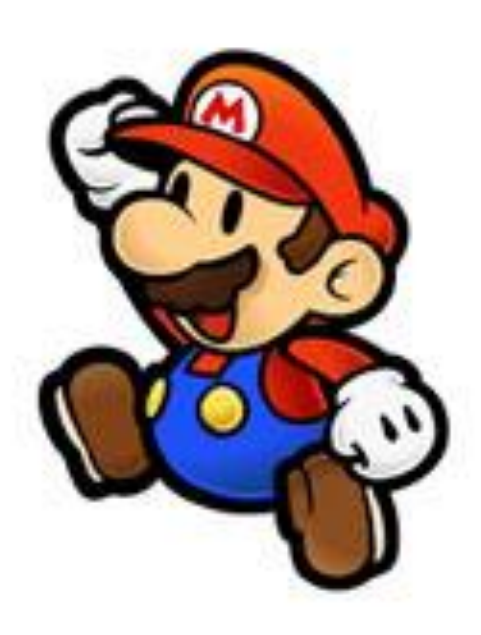

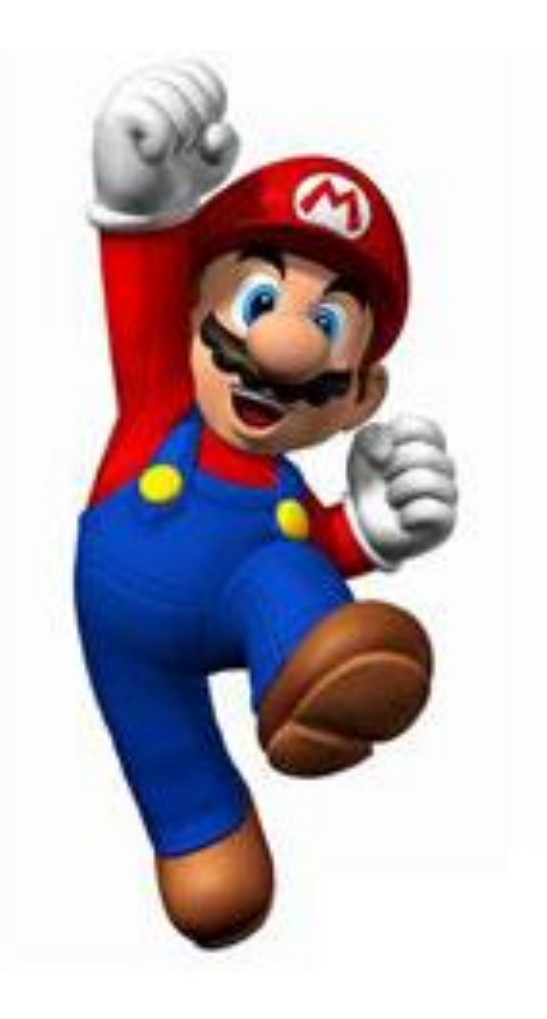

#### **2D vs. 3D**

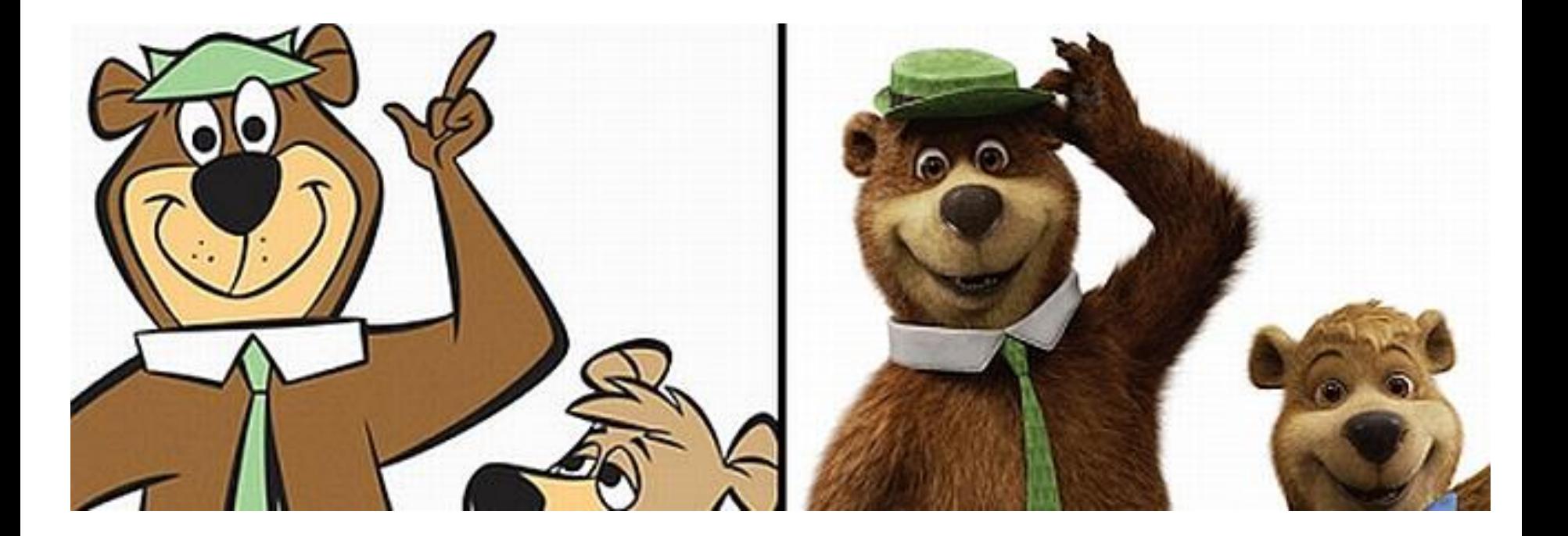

#### **'Computer Graphics' Definition**

#### To be more precise, **Computer Graphics is……**

e de la compagnie de la compagnie de la compagnie de la compagnie de la compagnie de la compagnie de la compagnie de la compagnie de la compagnie de la compagnie de la compagnie de la compagnie de la compagnie de la compag

Creation, Manipulation, and Storage of geometric objects **(modeling)** and their images **(rendering)**

#### **Modeling**

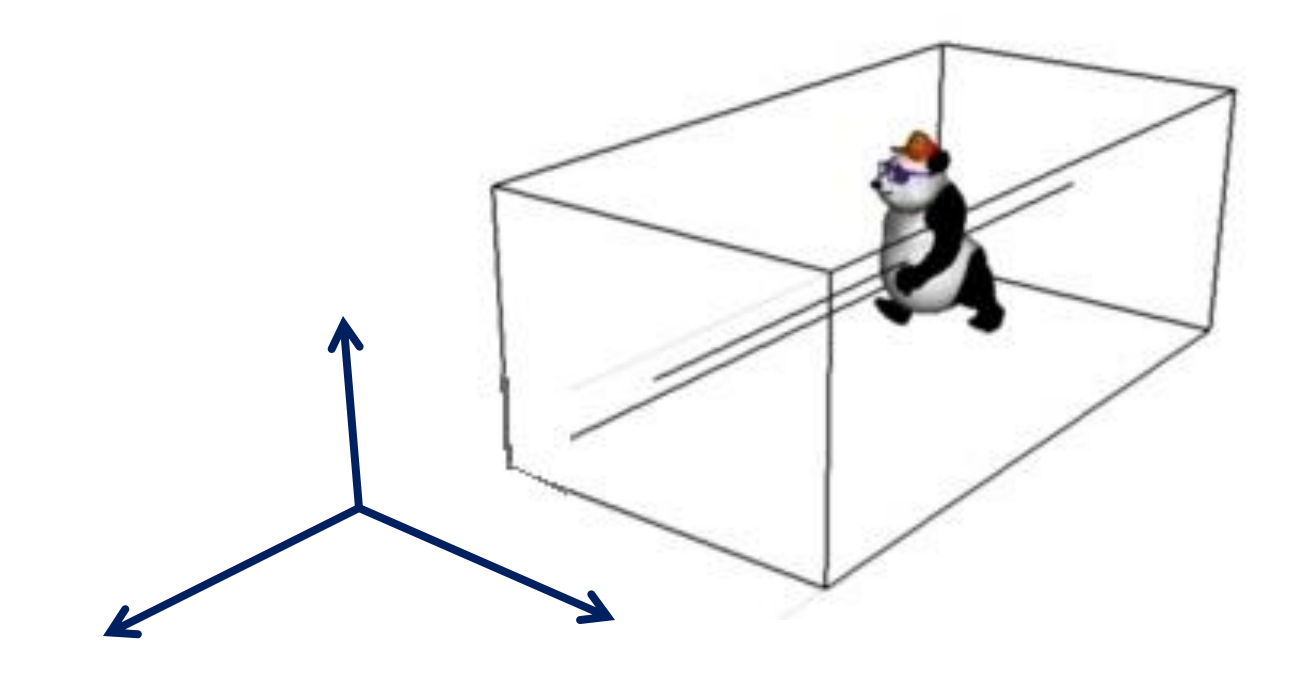

#### **Rendering**

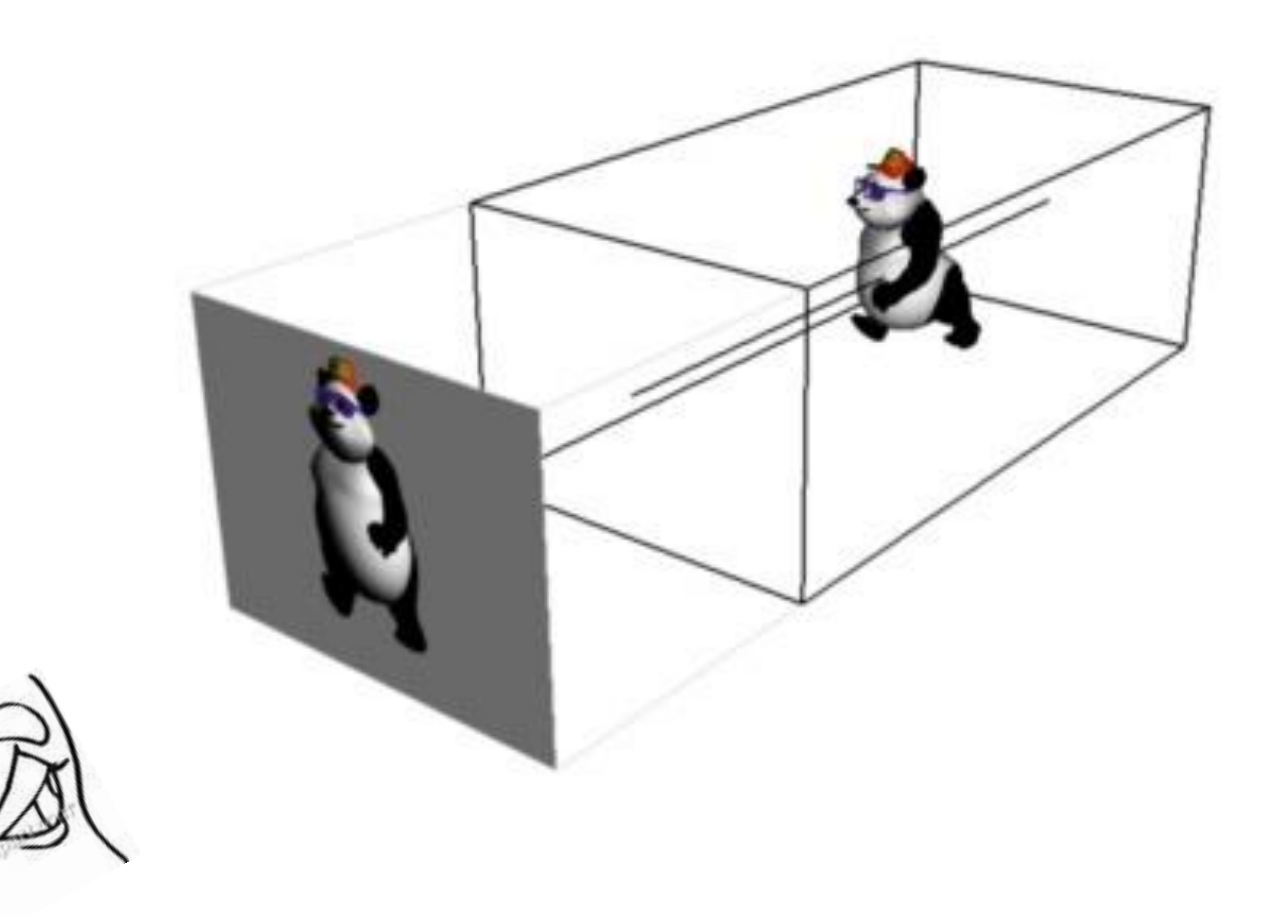

#### **Modeling and Rendering**

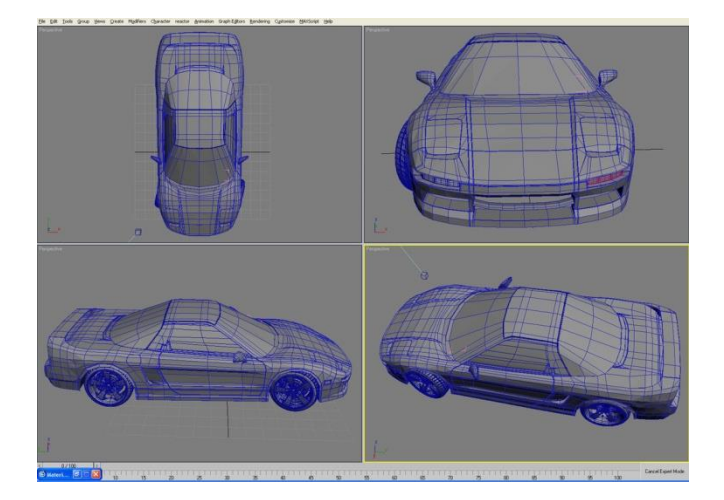

-<br>Alian Santon (Santo) (Santon Carlo) (Santon Carlo) (Santon Carlo) (Santon Carlo) (Santon Carlo) (Santon Carlo)

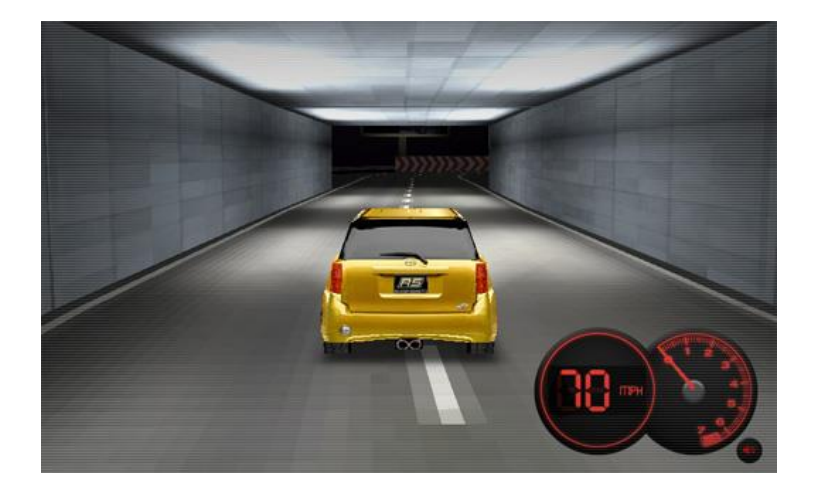

# openGL

#### **What is openGL ?**

- Open Graphics Library
- It's a way to drawstuff in 3D.
- •The graphics card is where the 3D computation happens. The purpose of OpenGL is to communicate with the graphics card about your 3D scene.
- So why not talk to the graphics card directly? Each graphics card is a little different. In a sense, they all speak different "languages". To talk to them all, you can either learn all of their languages, or find a "translator" that knows all of their languages and talk to the translator, so that you only have to know one language. OpenGL serves as a "translator" for graphics cards.

#### **What is openGL ?**

#### Programmer's View

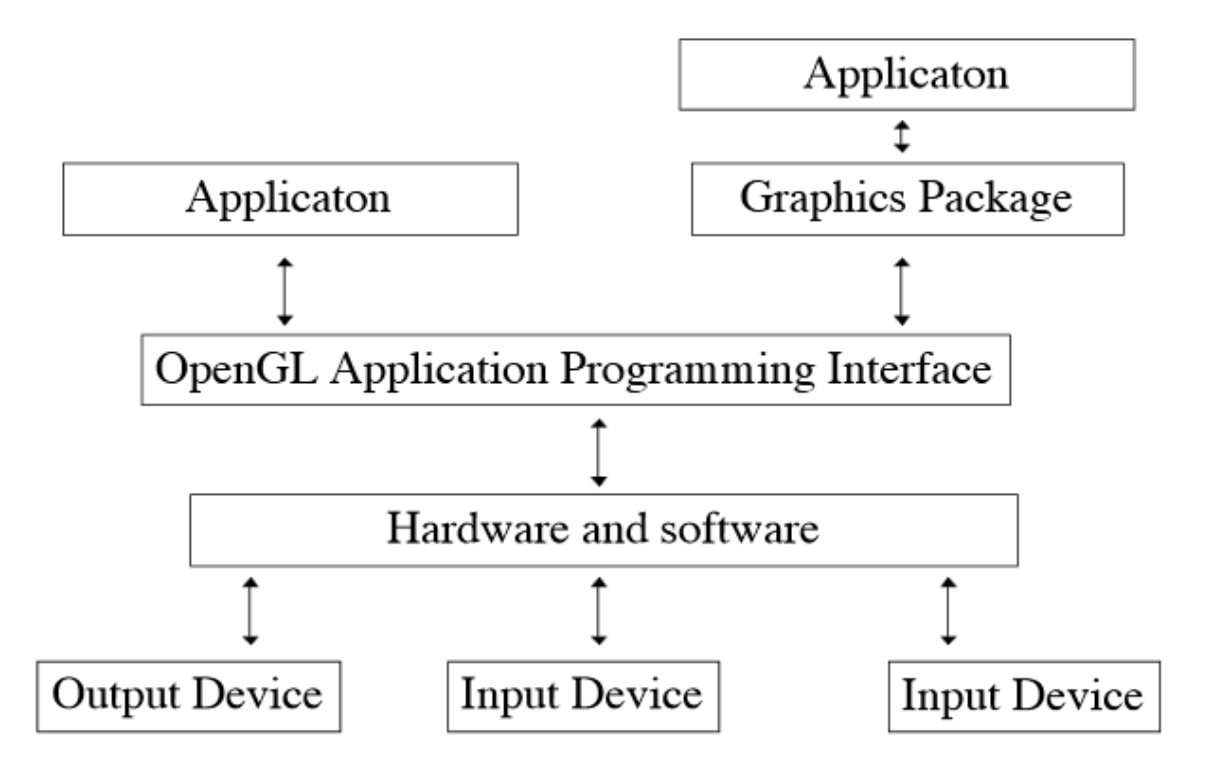

## OpenGL Utility Toolkit ( GLUT )

 $\checkmark$  The OpenGL Utility Toolkit (GLUT) is a library of utilities for OpenGL programs

✓GLUT makes it considerably easier to learn about and explore OpenGL programming.

 $\checkmark$ GLUT provides a portable API so you can write a single OpenGL program that works across all PC and workstation OS platforms.

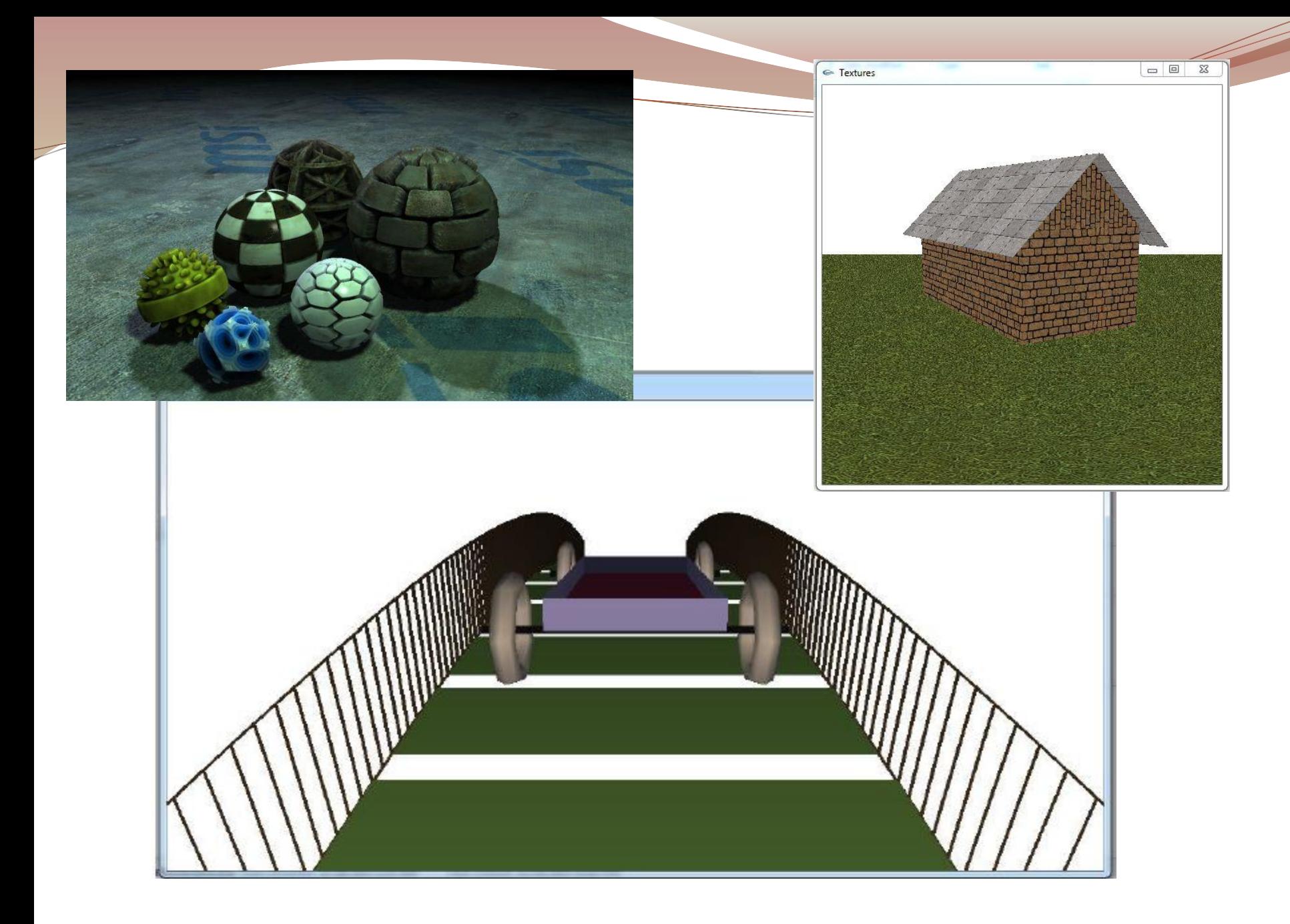

## Let's Start

https://sites.google.com/site/imruljubair/teaching

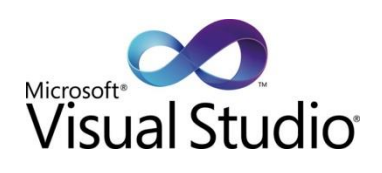

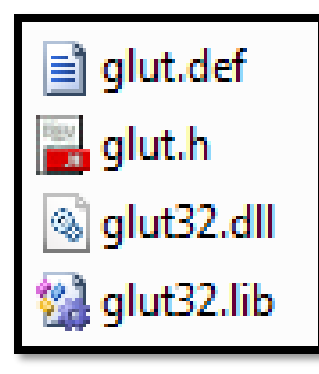

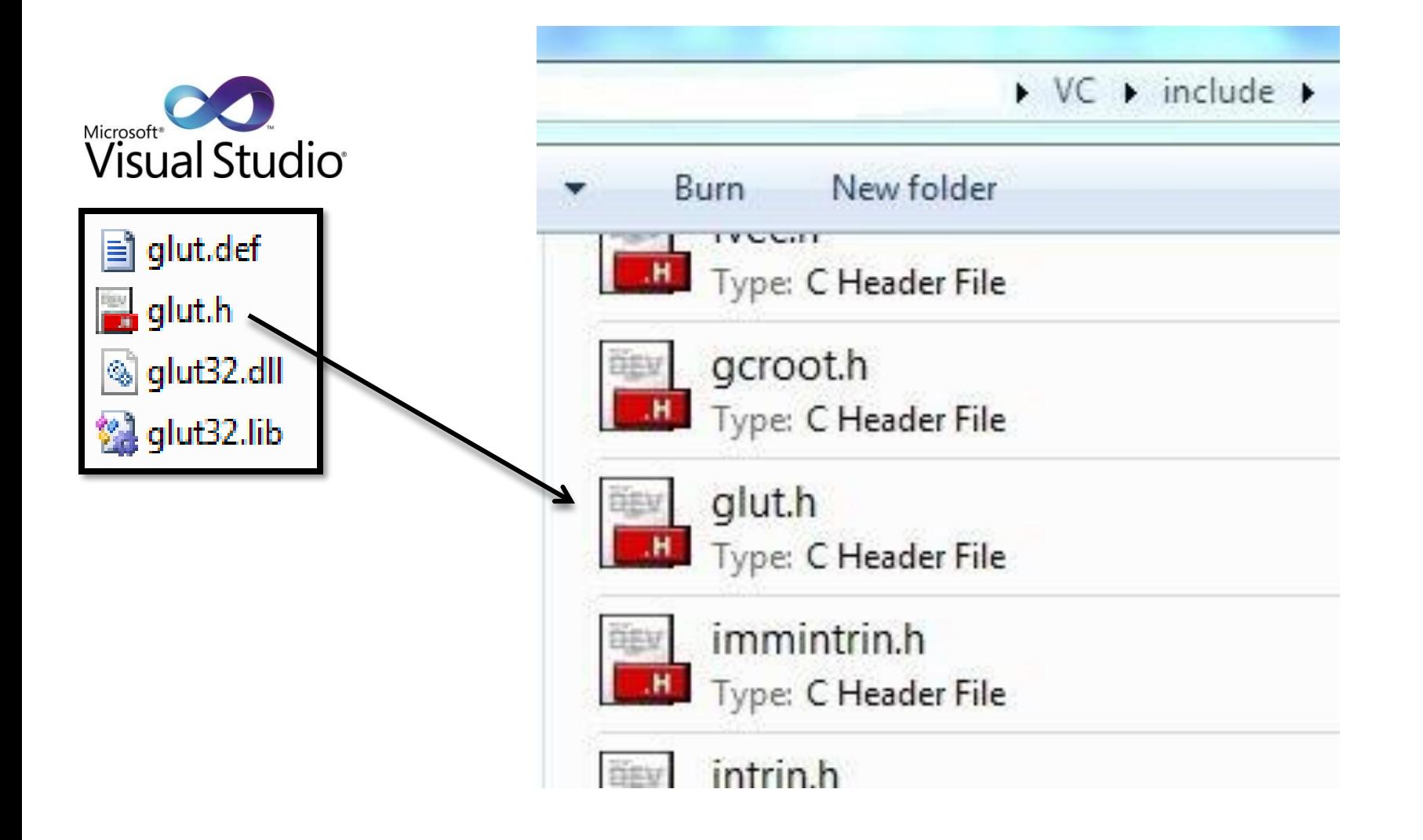

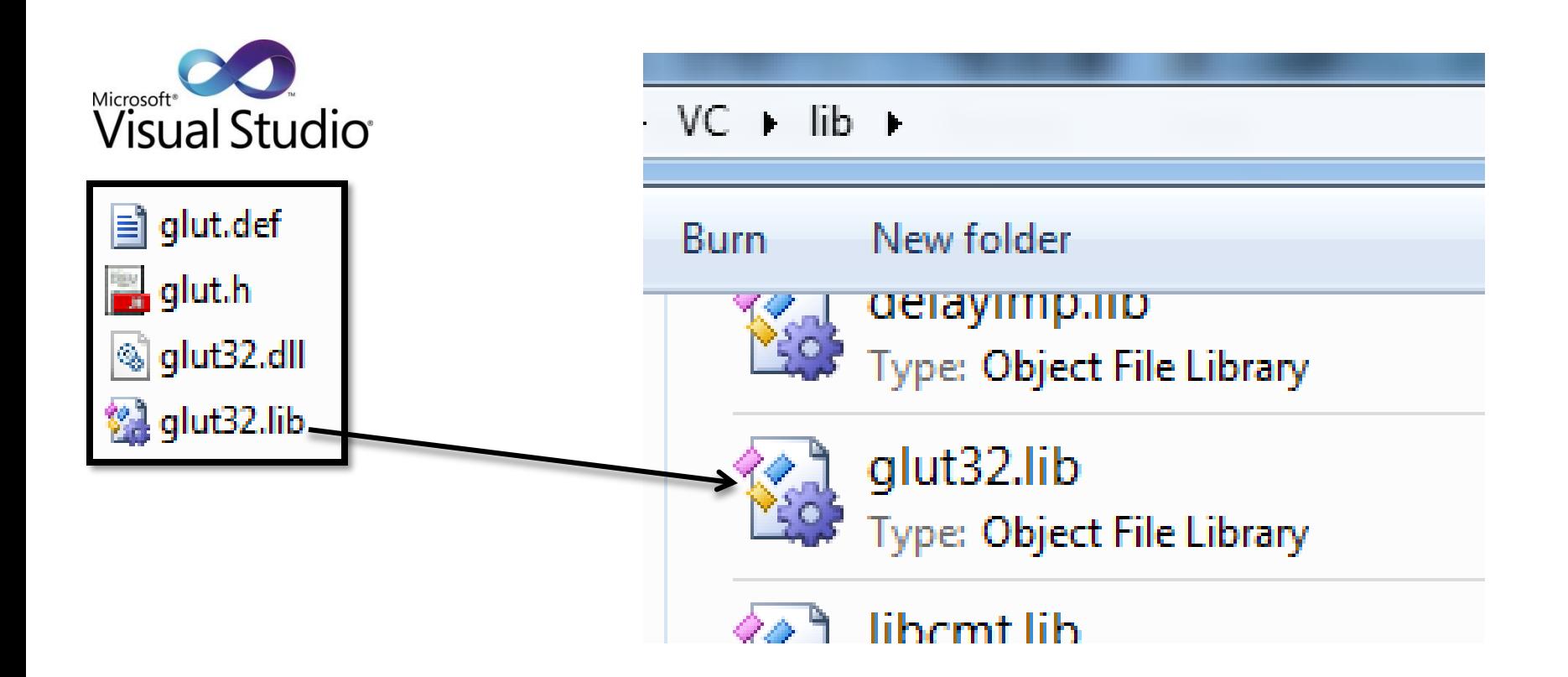

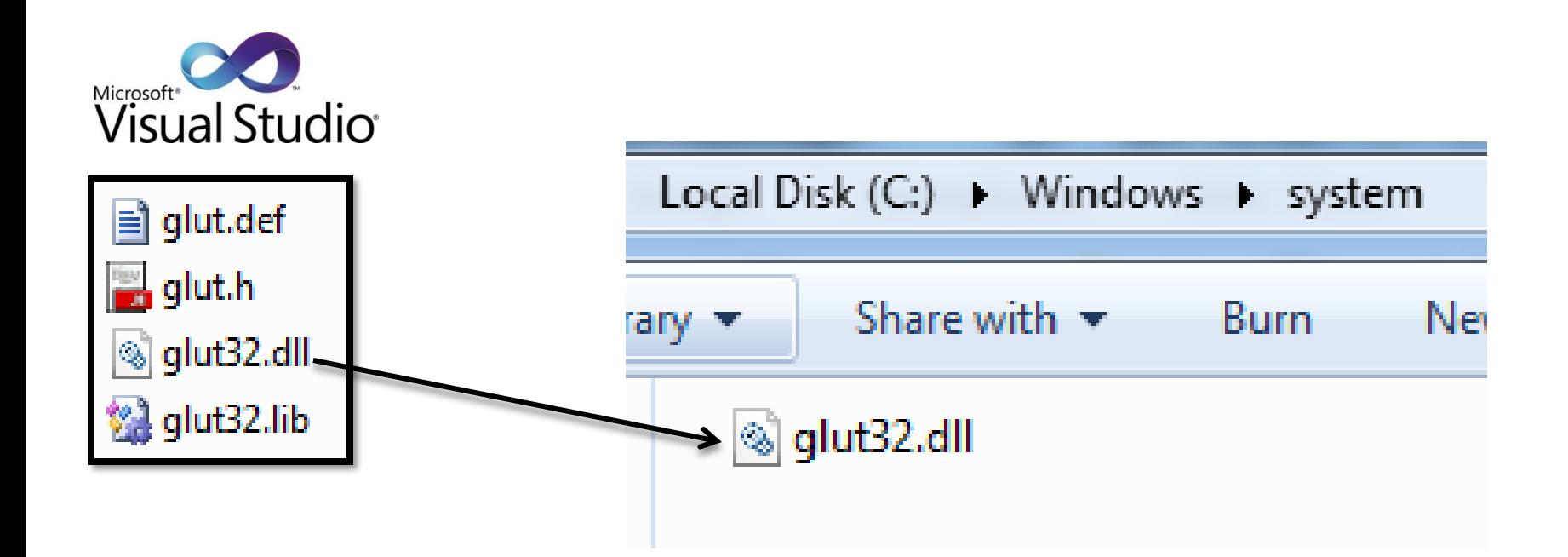

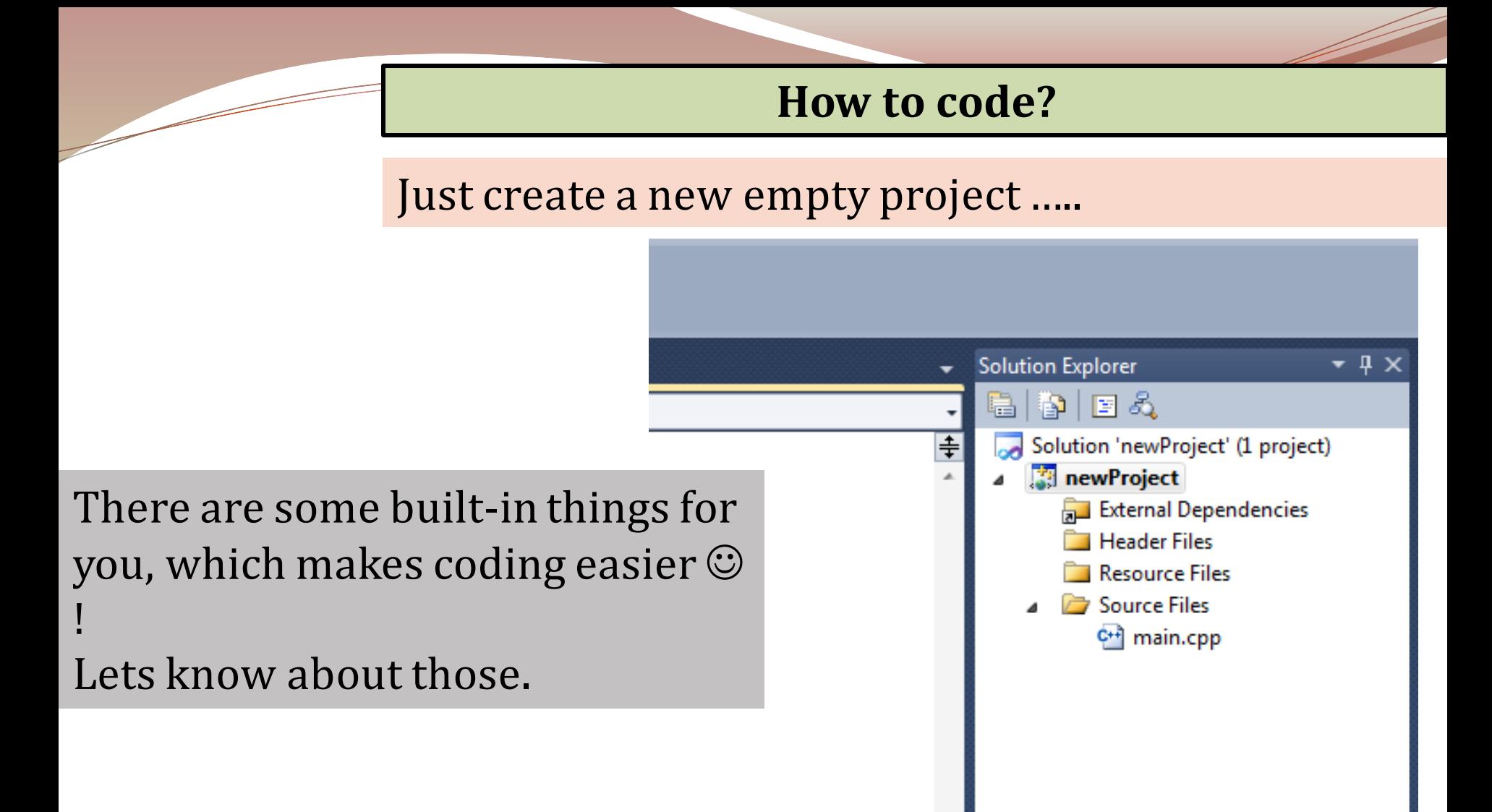

#### **Lets explain our first code**

#include <glut.h> void Draw( ) { …………………………………. } void Initialize() { ………………………………………. } int main(int iArgc, char\*\* cppArgv) { …………………………… }

<u>and and the second set of the set of the set of the set of the set of the set of the set of the set of the set of the set of the set of the set of the set of the set of the set of the set of the set of the set of the set </u>

#include <glut.h> void Draw( ) { …………………………………. } void Initialize() { ………………………………………. } **int main(int iArgc, char\*\* cppArgv)** { …………………………………… }

-<br>Alian Santon (Santo) (Santo) (Santo) (Santo) (Santo) (Santo) (Santo) (Santo) (Santo) (Santo) (Santo) (Santo) (Santo) (Santo) (Santo) (Santo) (Santo) (Santo) (Santo) (Santo) (Santo) (Santo) (Santo) (Santo) (Santo) (Santo)

{

}

```
glutInit(&iArgc, cppArgv);
glutInitDisplayMode(GLUT_SINGLE | GLUT_RGB);
glutInitWindowSize(250, 250);
glutInitWindowPosition(200, 200);
glutCreateWindow("CSE_404");
Initialize();
glutDisplayFunc(Draw);
glutMainLoop();
return 0;
```
#### int main(**int iArgc, char\*\* cppArgv**) program arguments

```
glutInit(&iArgc, cppArgv);
glutInitDisplayMode(GLUT_SINGLE | GLUT_RGB);
glutInitWindowSize(250, 250);
glutInitWindowPosition(200, 200);
glutCreateWindow("CSE_404");
Initialize();
glutDisplayFunc(Draw);
glutMainLoop();
return 0;
```
{

}

{

}

#### **glutInit**(&iArgc, cppArgv**);**

glutInitDisplayMode(GLUT\_SINGLE | GLUT\_RGB); glutInitWindowSize(250, 250); glutInitWindowPosition(200, 200); glutCreateWindow("CSE\_404"); Initialize(); glutDisplayFunc(Draw); glutMainLoop(); return 0;

initializes GLUT

{

}

glutInit(&iArgc, cppArgv); **glutInitDisplayMode(**GLUT\_SINGLE | GLUT\_RGB**);** glutInitWindowSize(250, 250); glutInitWindowPosition(200, 200); glutCreateWindow("CSE\_404"); Initialize(); glutDisplayFunc(Draw); glutMainLoop(); return 0; set up its frame buffer

glutInit(&iArgc, cppArgv); glutInitDisplayMode**(GLUT\_SINGLE | GLUT\_RGB);** glutInitWindowSize(250, 250); glutInitWindowPosition(200, 200); glutCreateWindow("CSE\_404"); Initialize();

glutDisplayFunc(Draw);

glutMainLoop();

return 0;

{

}

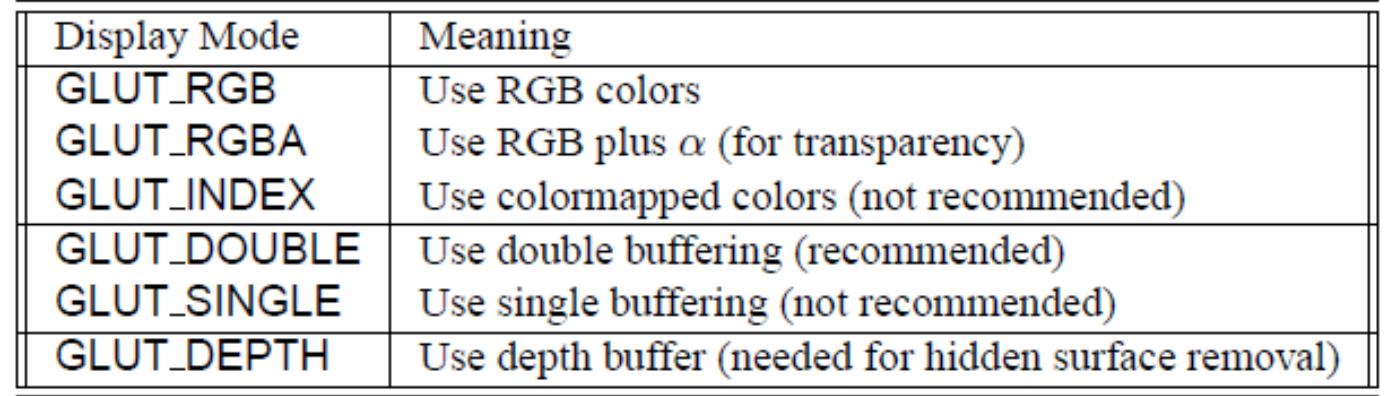

{

}

glutInit(&iArgc, cppArgv); glutInitDisplayMode(GLUT\_SINGLE | GLUT\_RGB);

#### **glutInitWindowSize(**250, 250**);**

glutInitWindowPosition(200, 200); glutCreateWindow("CSE\_404"); Initialize(); glutDisplayFunc(Draw); glutMainLoop(); return 0;

- width and height of the graphics window
- •The general form isglutInitWindowSize(int width, int height).

{

}

glutInit(&iArgc, cppArgv); glutInitDisplayMode(GLUT\_SINGLE | GLUT\_RGB); glutInitWindowSize(250, 250);

#### **glutInitWindowPosition(**200, 200**);**

glutCreateWindow("CSE\_404"); Initialize(); glutDisplayFunc(Draw); glutMainLoop(); return 0;

location of the upper left corner of the graphics window

{

}

glutInit(&iArgc, cppArgv); glutInitDisplayMode(GLUT\_SINGLE | GLUT\_RGB); glutInitWindowSize(250, 250); glutInitWindowPosition(200, 200);

#### **glutCreateWindow("**CSE\_404**");**

Initialize(); glutDisplayFunc(Draw); glutMainLoop(); return 0;

creates the graphics window. The general form of the command is – glutCreateWindowchar(\*title) where title is a character string.

glutInit(&iArgc, cppArgv); glutInitDisplayMode(GLUT\_SINGLE | GLUT\_RGB); glutInitWindowSize(250, 250); glutInitWindowPosition(200, 200); glutCreateWindow("CSE\_404");

#### **Initialize();**

{

}

glutDisplayFunc(Draw); glutMainLoop(); return 0;

#### **void Initialize( )** {

}

glClearColor(0.0, 0.0, 0.0, 0.0); glMatrixMode(GL\_PROJECTION); glLoadIdentity(); glOrtho(0.0, 1.0, 0.0, 1.0, -1.0, 1.0);
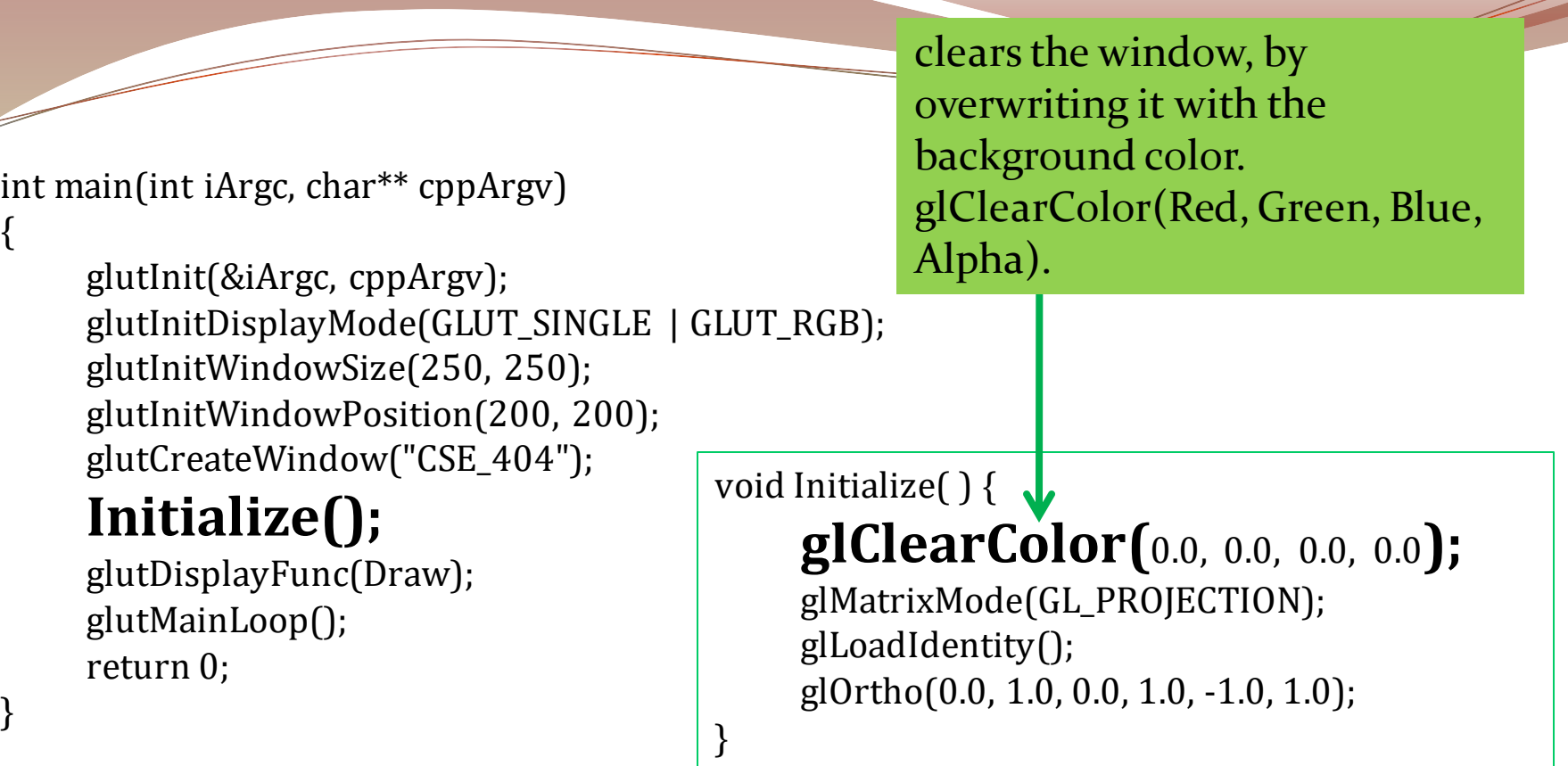

{

}

glutInit(&iArgc, cppArgv); glutInitDisplayMode(GLUT\_SINGLE | GLUT\_RGB); glutInitWindowSize(250, 250); glutInitWindowPosition(200, 200); glutCreateWindow("CSE\_404"); void Initialize( ) {

# **Initialize();**

glutDisplayFunc(Draw); glutMainLoop(); return 0;

glClearColor(0.0, 0.0, 0.0, 0.0);

### **glMatrixMode(**GL\_PROJECTION**);**

glLoadIdentity(); glOrtho(0.0, 1.0, 0.0, 1.0, -1.0, 1.0);

• OpenGL has a number of commands for handling matrices

}

• glMatrixMode(mode) is used to specify current matrix

{

}

glutInit(&iArgc, cppArgv); glutInitDisplayMode(GLUT\_SINGLE | GLUT\_RGB); glutInitWindowSize(250, 250); glutInitWindowPosition(200, 200); glutCreateWindow("CSE\_404");

}

## **Initialize();**

glutDisplayFunc(Draw); glutMainLoop(); return 0;

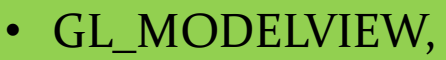

- GL\_PROJECTION, and
- GL\_TEXTURE

void Initialize( ) { glClearColor(0.0, 0.0, 0.0, 0.0); glMatrixMode**(GL\_PROJECTION)**; glLoadIdentity(); glOrtho(0.0, 1.0, 0.0, 1.0, -1.0, 1.0);

 $\{$ 

}

glutInit(&iArgc, cppArgv); glutInitDisplayMode(GLUT\_SINGLE | GLUT\_RGB); glutInitWindowSize(250, 250); glutInitWindowPosition(200, 200); glutCreateWindow("CSE\_404");

}

# **Initialize();**

glutDisplayFunc(Draw); glutMainLoop(); return 0;

void Initialize( ) { glClearColor(0.0, 0.0, 0.0, 0.0); glMatrixMode(GL\_PROJECTION); **glLoadIdentity();** glOrtho(0.0, 1.0, 0.0, 1.0, -1.0, 1.0); initialize to identity

{

}

void Initialize( ) { glClearColor(0.0, 0.0, 0.0, 0.0); glMatrixMode(GL\_PROJECTION); glLoadIdentity(); **glOrtho(**-1, 1, -1, 1, 1, -1**);** } • glOrtho(left, right, bottom, top, near, far); glutInit(&iArgc, cppArgv); glutInitDisplayMode(GLUT\_SINGLE | GLUT\_RGB); glutInitWindowSize(250, 250); glutInitWindowPosition(200, 200); glutCreateWindow("CSE\_404"); **Initialize();** glutDisplayFunc(Draw); glutMainLoop(); return 0;

• To set up viewing cube

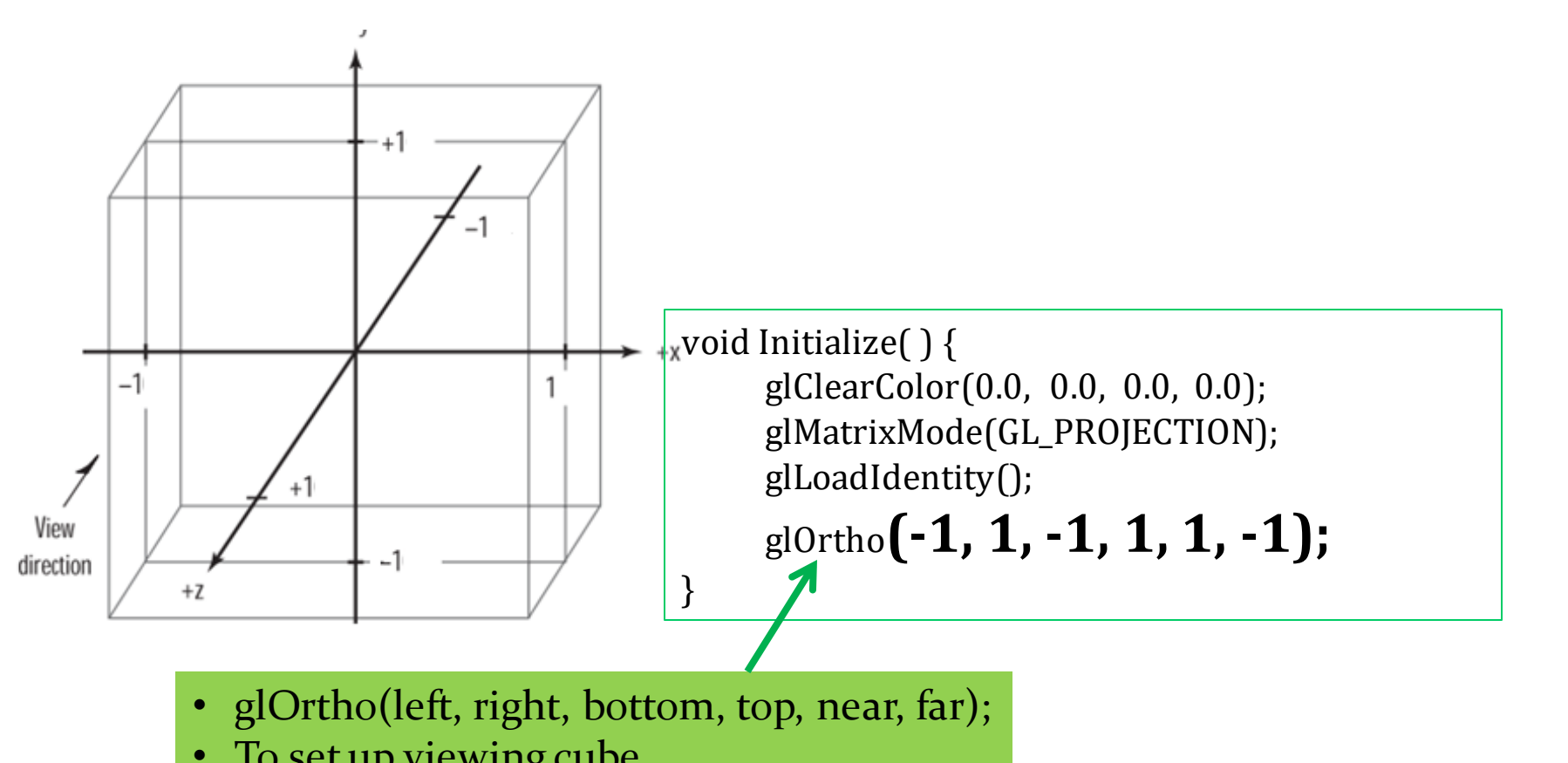

• To set up viewing cube

{

}

glutInit(&iArgc, cppArgv); glutInitDisplayMode(GLUT\_SINGLE | GLUT\_RGB); glutInitWindowSize(250, 250); glutInitWindowPosition(200, 200); glutCreateWindow("CSE\_404");

}

# **Initialize();**

glutDisplayFunc(Draw); glutMainLoop(); return 0;

void Initialize( ) { glClearColor(0.0, 0.0, 0.0, 0.0); glMatrixMode(GL\_PROJECTION); glLoadIdentity();

```
glOrtho(-1, 1, -1, 1, 1, -1);
```
{

}

glutInit(&iArgc, cppArgv); glutInitDisplayMode(GLUT\_SINGLE | GLUT\_RGB); glutInitWindowSize(250, 250); glutInitWindowPosition(200, 200); glutCreateWindow("CSE\_404"); Initialize();

# **glutDisplayFunc(**Draw**);**

glutMainLoop(); return 0;

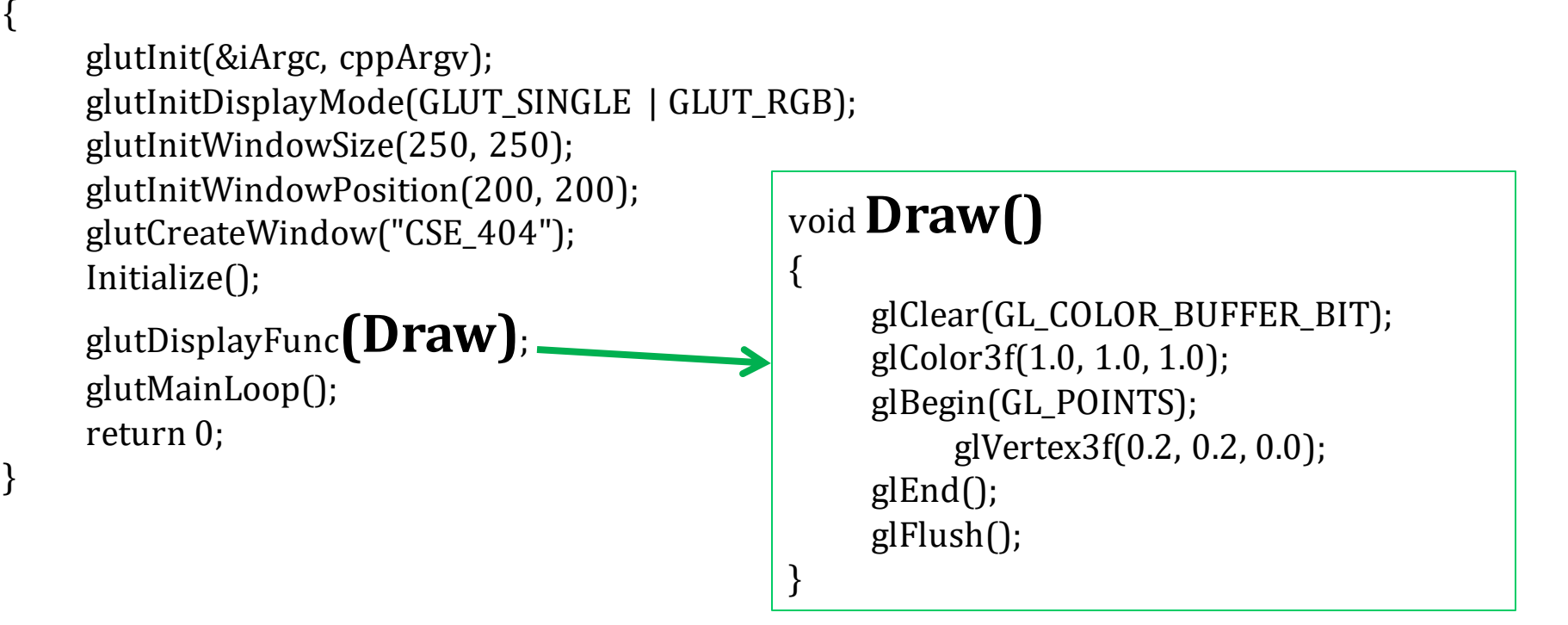

glutInit(&iArgc, cppArgv); glutInitDisplayMode(GLUT\_SINGLE | GLUT\_RGB); glutInitWindowSize(250, 250); glutInitWindowPosition(200, 200); glutCreateWindow("CSE\_404"); Initialize(); glutDisplayFunc**(Draw)**; glutMainLoop(); void Draw() { **glClear(**GL\_COLOR\_BUFFER\_BIT**);** glColor3f(1.0, 1.0, 1.0); glBegin(GL\_POINTS); clear the window

}

glVertex3f(0.2, 0.2, 0.0);

glEnd();

glFlush();

return 0;

{

{

```
glutInit(&iArgc, cppArgv);
glutInitDisplayMode(GLUT_SINGLE | GLUT_RGB);
glutInitWindowSize(250, 250);
glutInitWindowPosition(200, 200);
glutCreateWindow("CSE_404");
Initialize();
glutDisplayFunc(Draw);
glutMainLoop();
return 0;
                                          void Draw()
                                          {
                                               glClear(GL_COLOR_BUFFER_BIT);
                                               glColor3f(1.0, 1.0, 1.0);
                                               glBegin(GL_POINTS);
                                                    glVertex3f(0.2, 0.2, 0.0);
                                               glEnd();
                                               glFlush(); 
                                          }
          •Setting color of objects
          •glColor3f (R,G,B)
```
{

```
glutInit(&iArgc, cppArgv);
glutInitDisplayMode(GLUT_SINGLE | GLUT_RGB);
glutInitWindowSize(250, 250);
glutInitWindowPosition(200, 200);
glutCreateWindow("CSE_404");
Initialize();
glutDisplayFunc(Draw);
glutMainLoop();
return 0;
                                         void Draw()
                                          {
                                              glClear(GL_COLOR_BUFFER_BIT);
                                              glColor3f(1.0, 1.0, 1.0);
                                              glBegin(GL_POINTS);
                                                   glVertex3f(0.2, 0.2, 0.0);
                                              glEnd();
                                              glFlush(); 
                                          }
        To draw something
```
{

}

glutInit(&iArgc, cppArgv); glutInitDisplayMode(GLUT\_SINGLE | GLUT\_RGB); glutInitWindowSize(250, 250); glutInitWindowPosition(200, 200); glutCreateWindow("CSE\_404"); Initialize(); {

glutDisplayFunc**(Draw)**; glutMainLoop(); return 0;

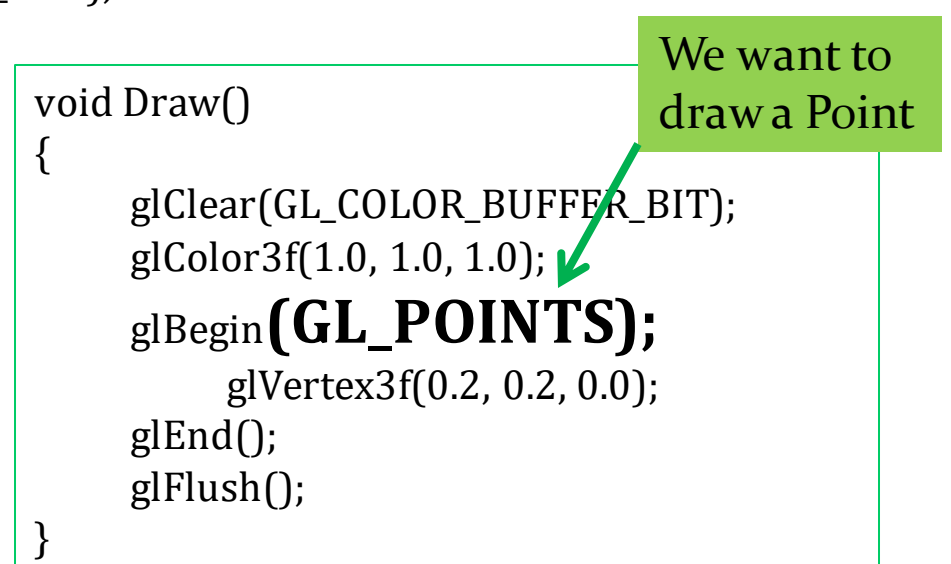

 $\{$ 

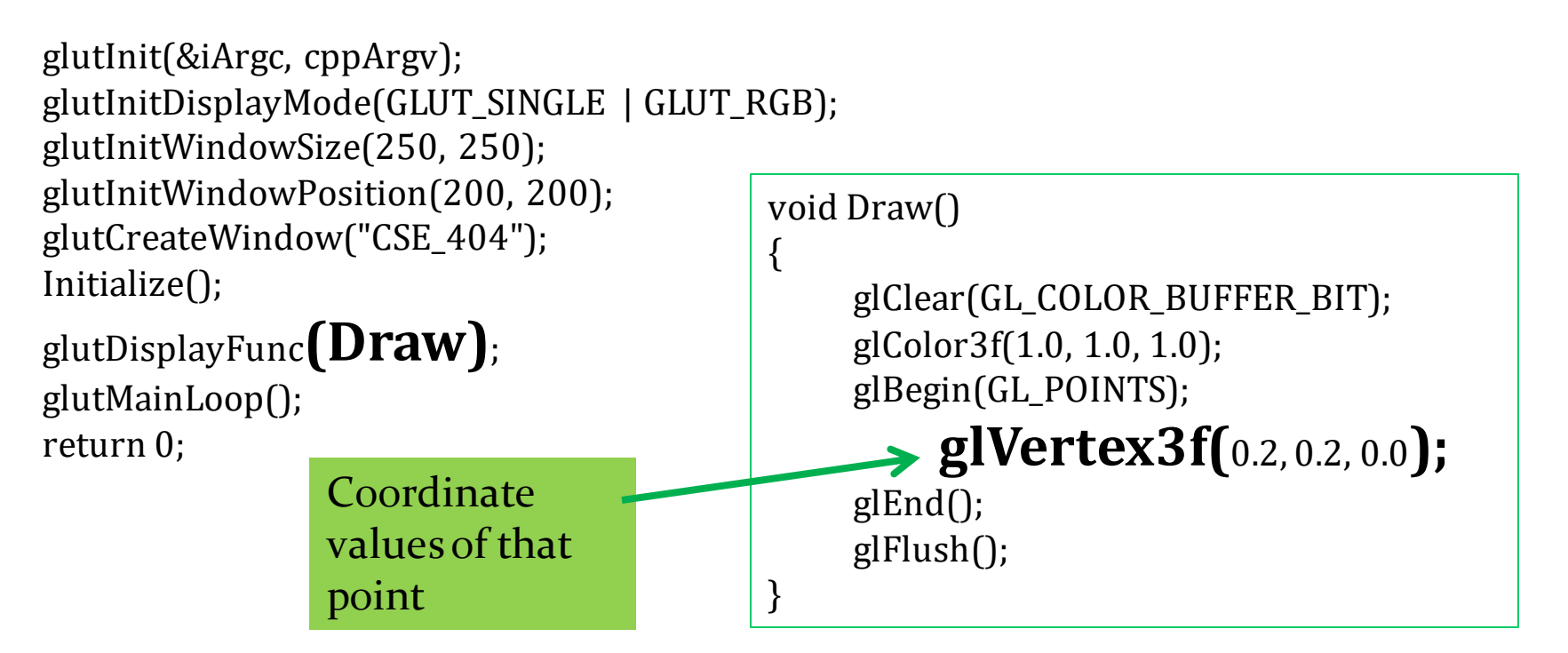

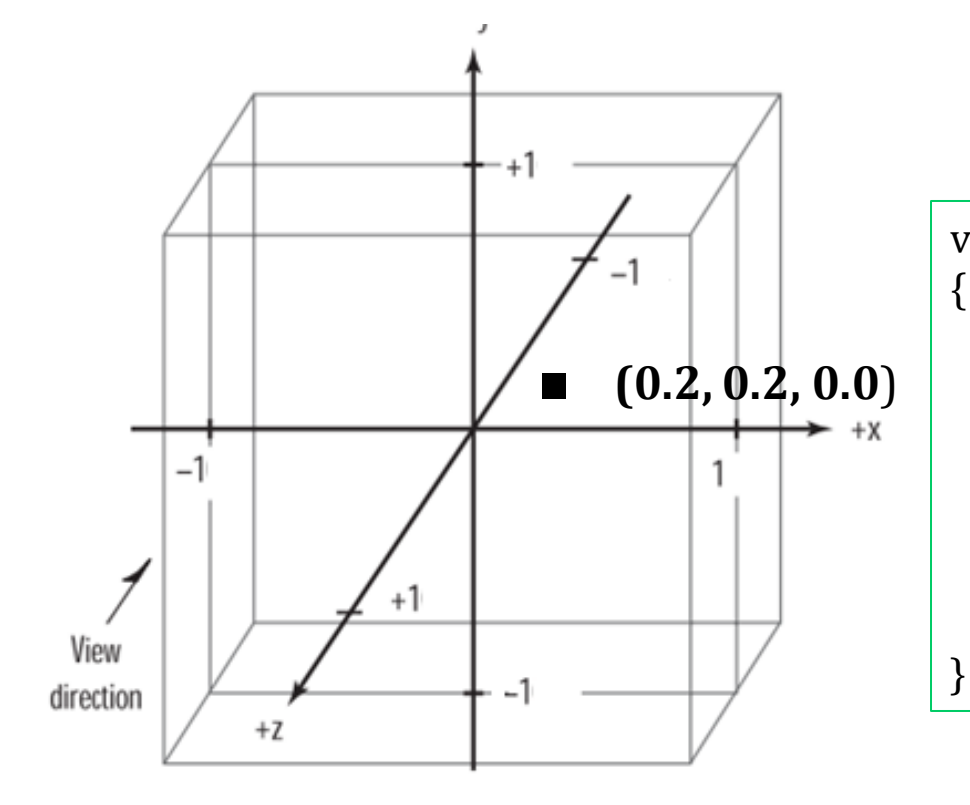

glClear(GL\_COLOR\_BUFFER\_BIT); glColor3f(1.0, 1.0, 1.0); glBegin(GL\_POINTS);

### **glVertex3f(**0.2, 0.2, 0.0**);**

glEnd(); glFlush();

{ glutInit(&iArgc, cppArgv); glutInitDisplayMode(GLUT\_SINGLE | GLUT\_RGB); glutInitWindowSize(250, 250); glutInitWindowPosition(200, 200); glutCreateWindow("CSE\_404"); Initialize();

glutDisplayFunc**(Draw)**; glutMainLoop(); return 0;

> to ensure all objects in the scene are drawn before beginning to accept user input.

```
void Draw()
     glClear(GL_COLOR_BUFFER_BIT);
     glColor3f(1.0, 1.0, 1.0);
     glBegin(GL_POINTS);
          glVertex3f(0.2, 0.2, 0.0);
     glEnd();
    glFlush(); 
}
```
 $\{$ 

glutInit(&iArgc, cppArgv); glutInitDisplayMode(GLUT\_SINGLE | GLUT\_RGB); glutInitWindowSize(250, 250); glutInitWindowPosition(200, 200); glutCreateWindow("CSE\_404"); Initialize(); glutDisplayFunc(Draw);

### **glutMainLoop();**

return 0;

{

- start it running loops within itself, processing
- events and triggering your callback functions when necessary

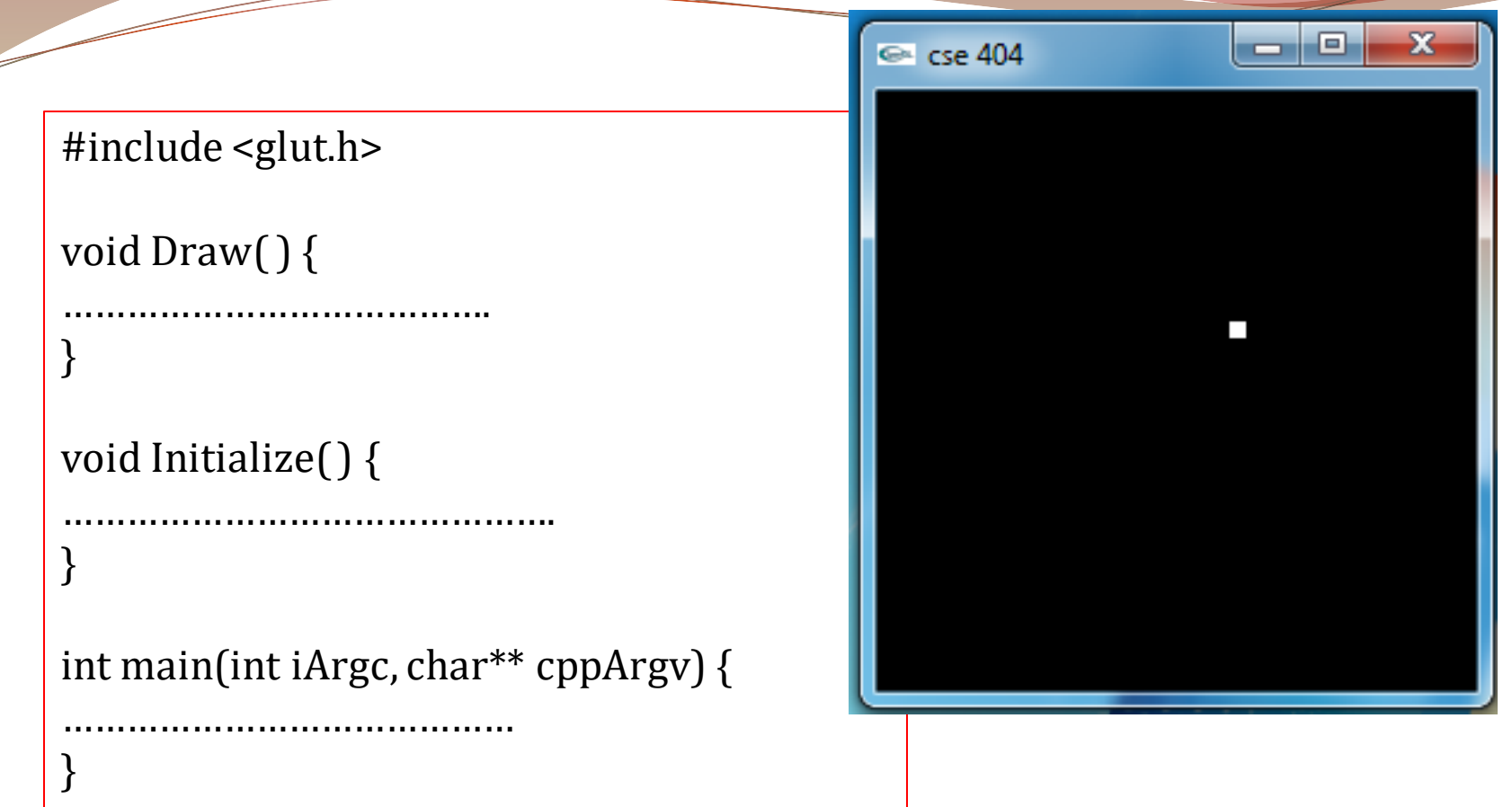

# transformation

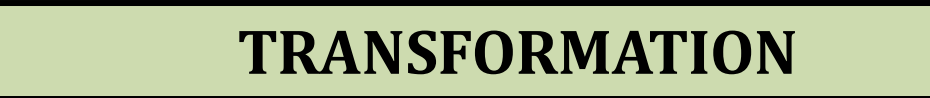

Translate :

 $\overline{\phantom{a}}$ 

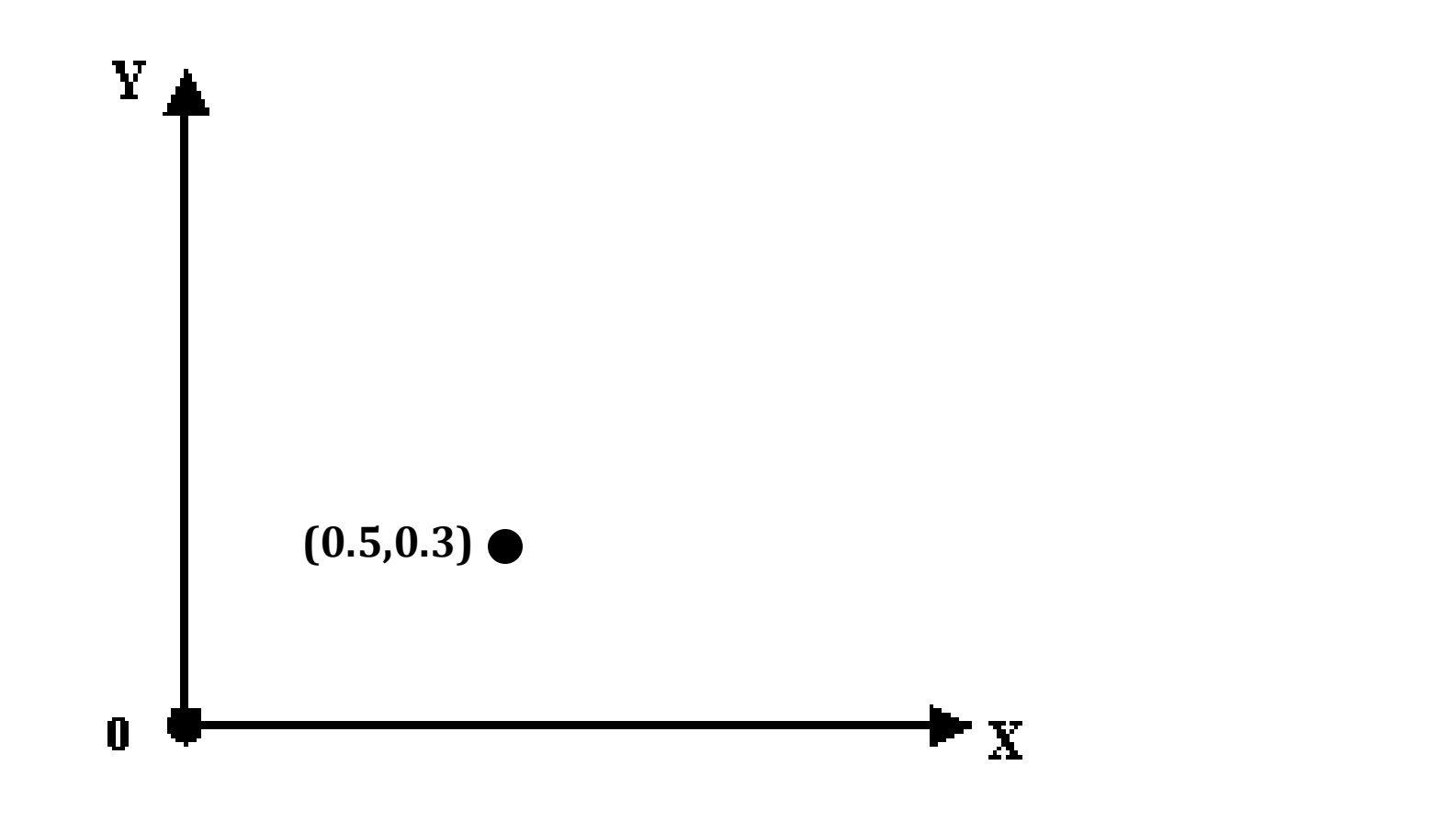

#### **TRANSFORMATION**

Translate :

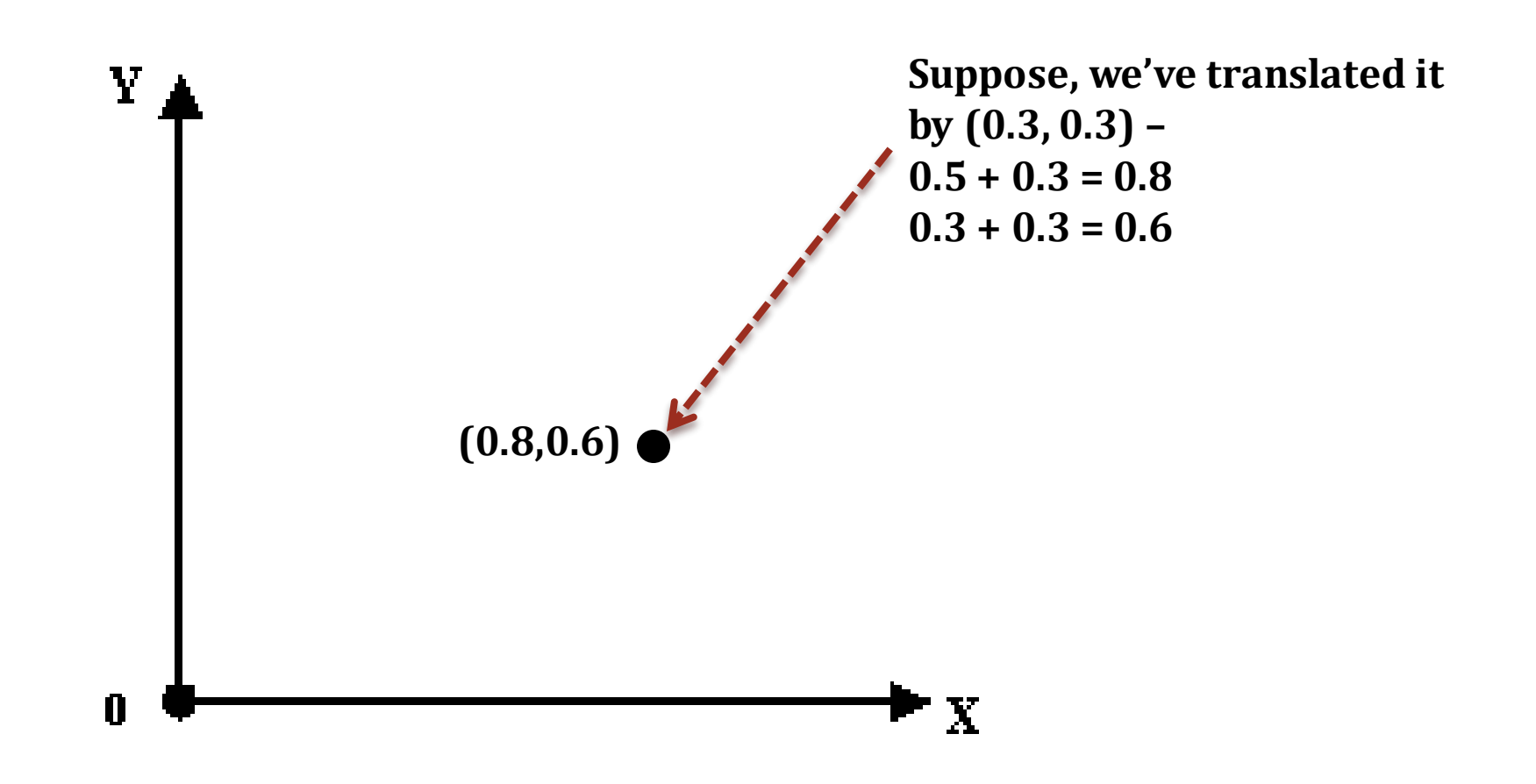

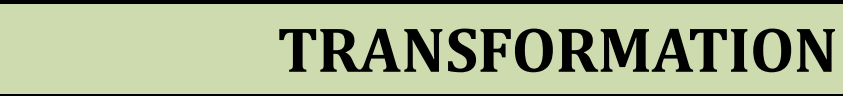

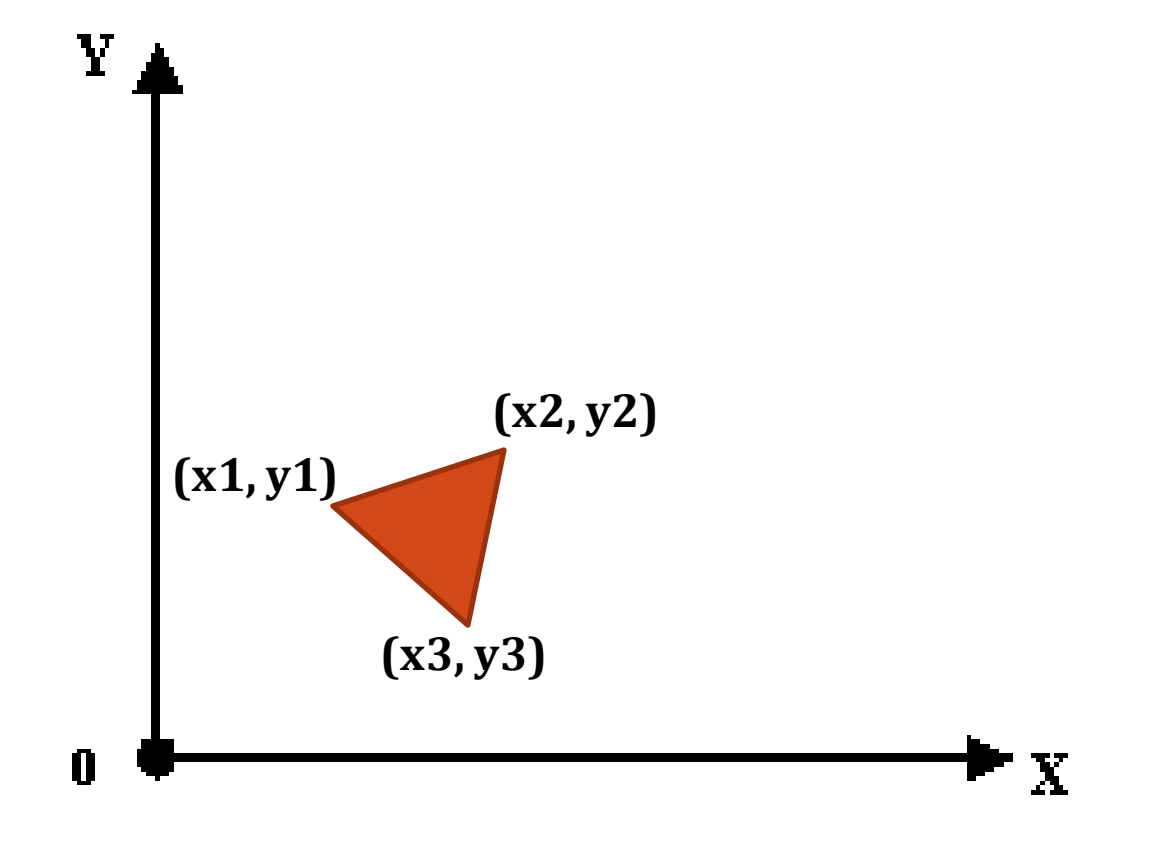

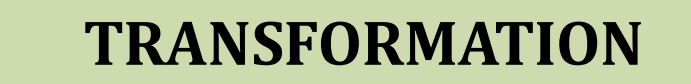

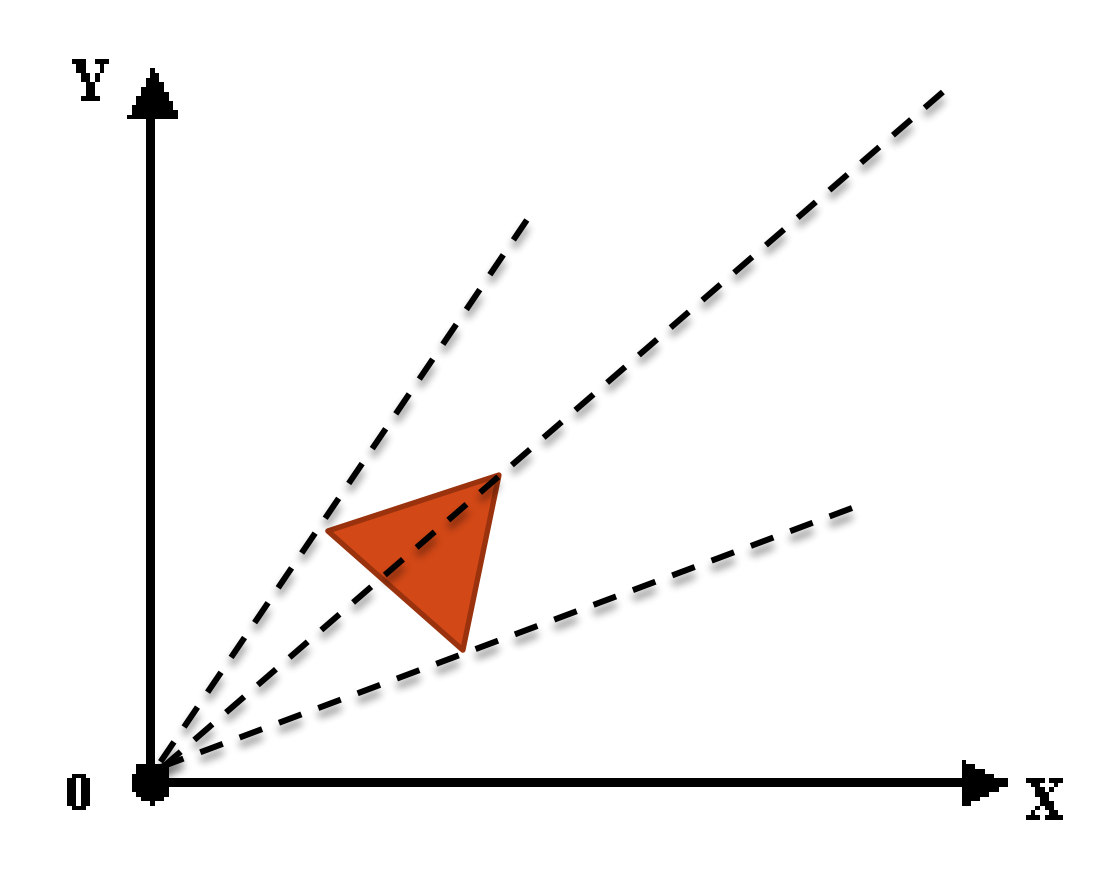

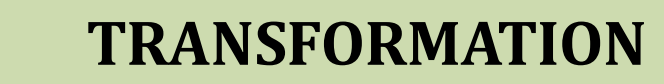

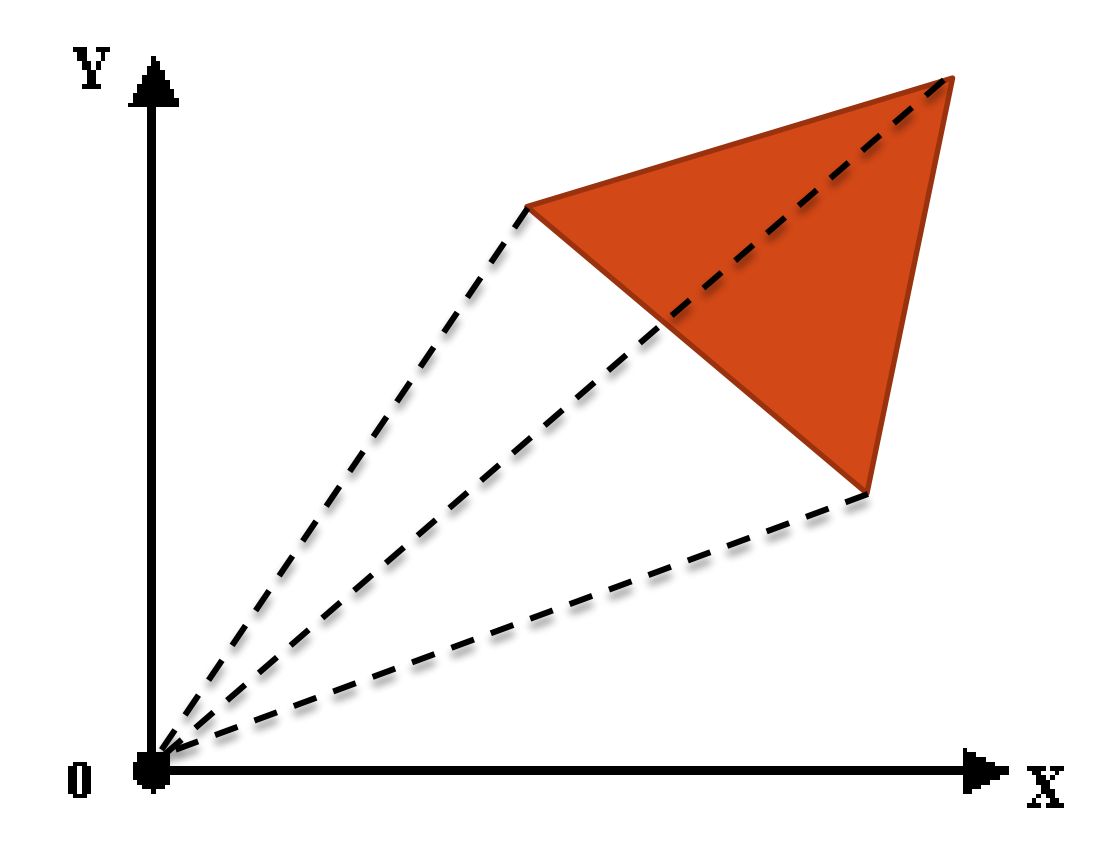

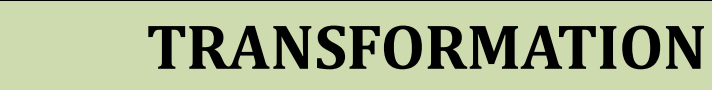

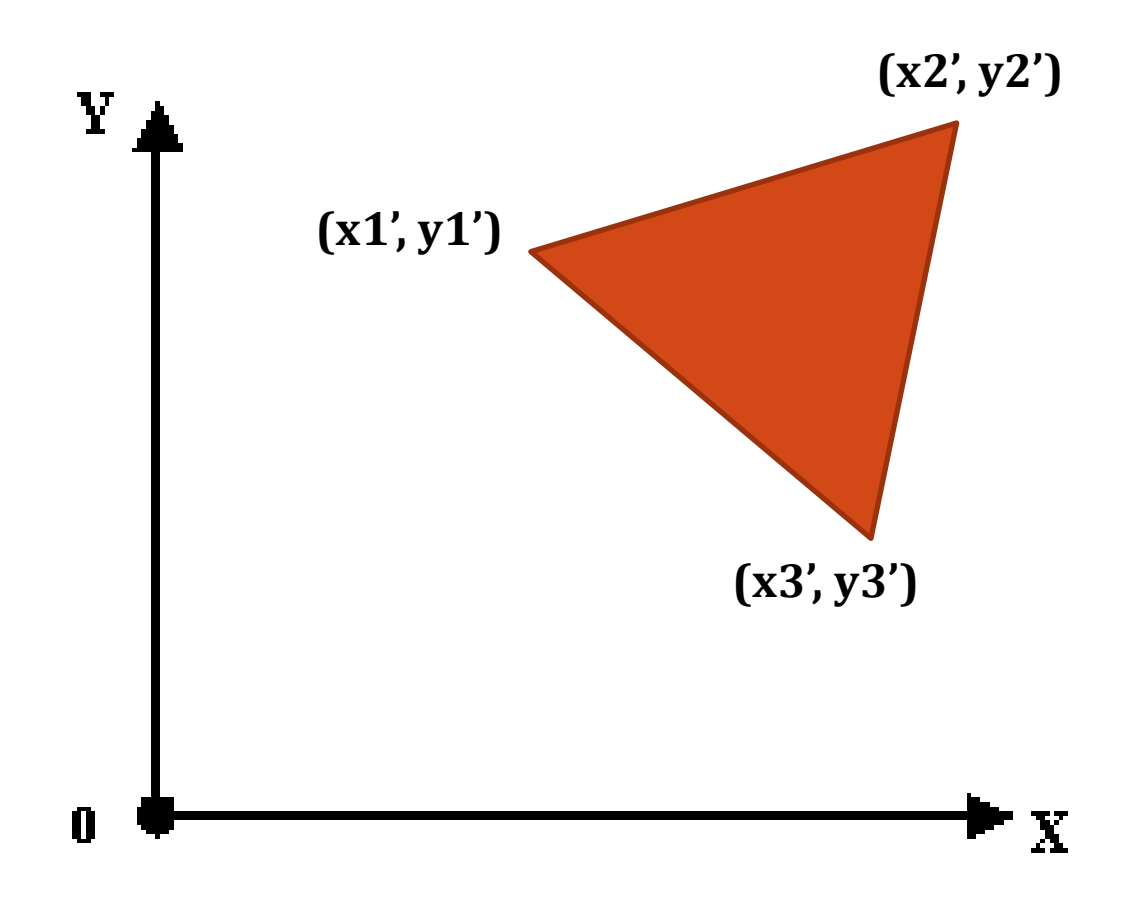

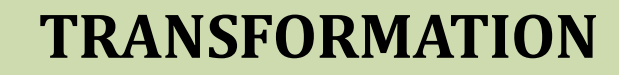

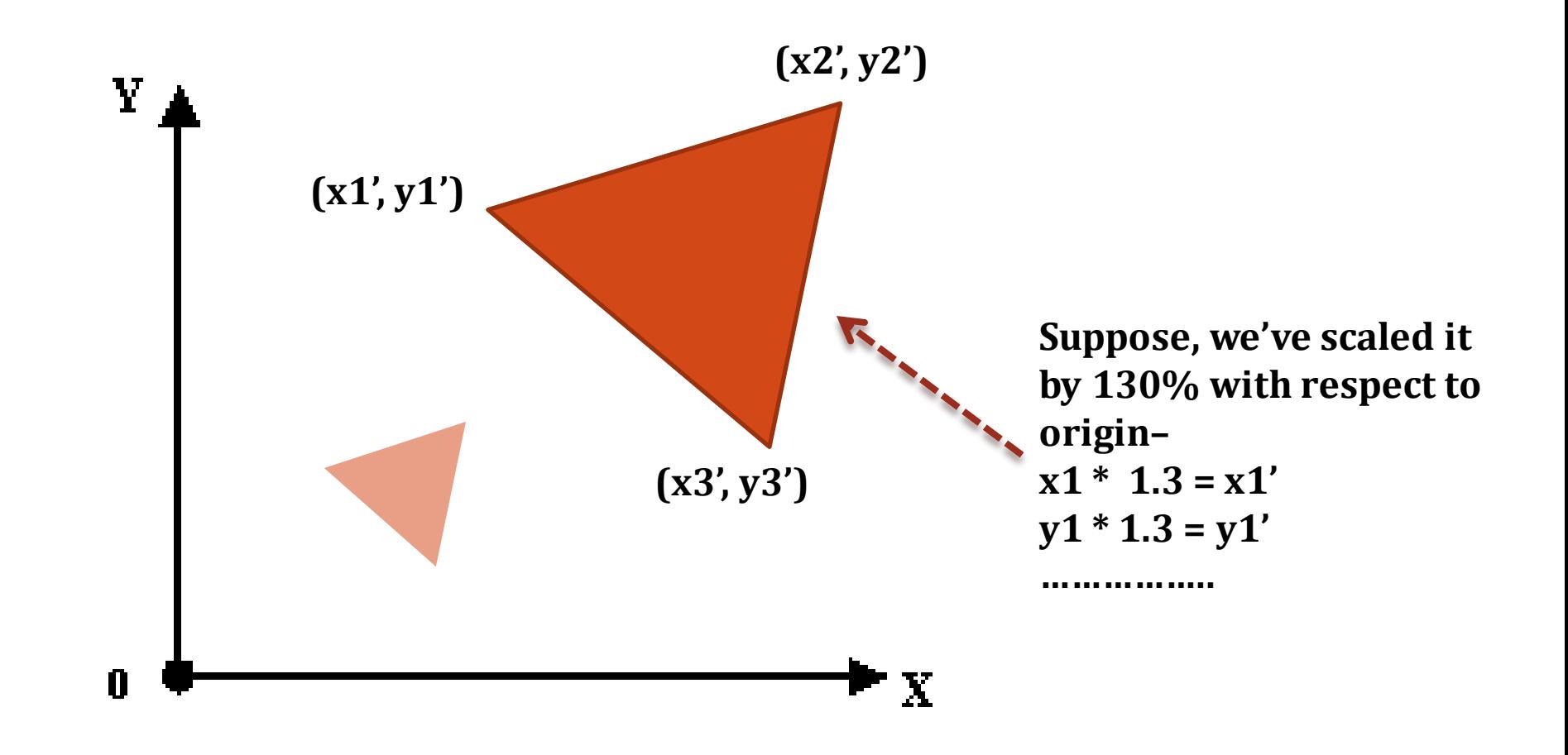

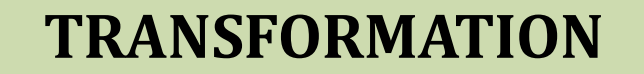

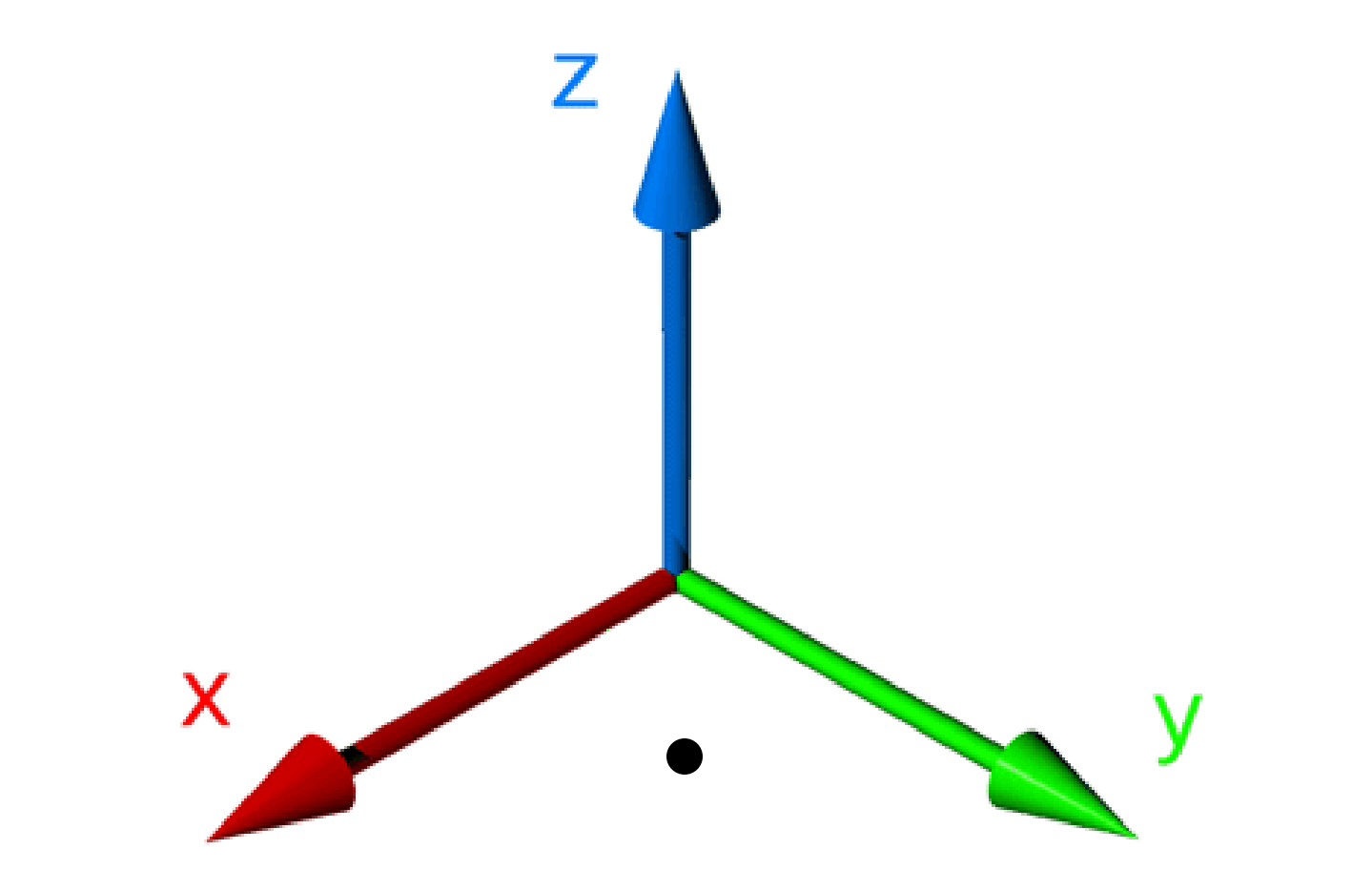

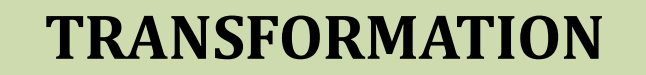

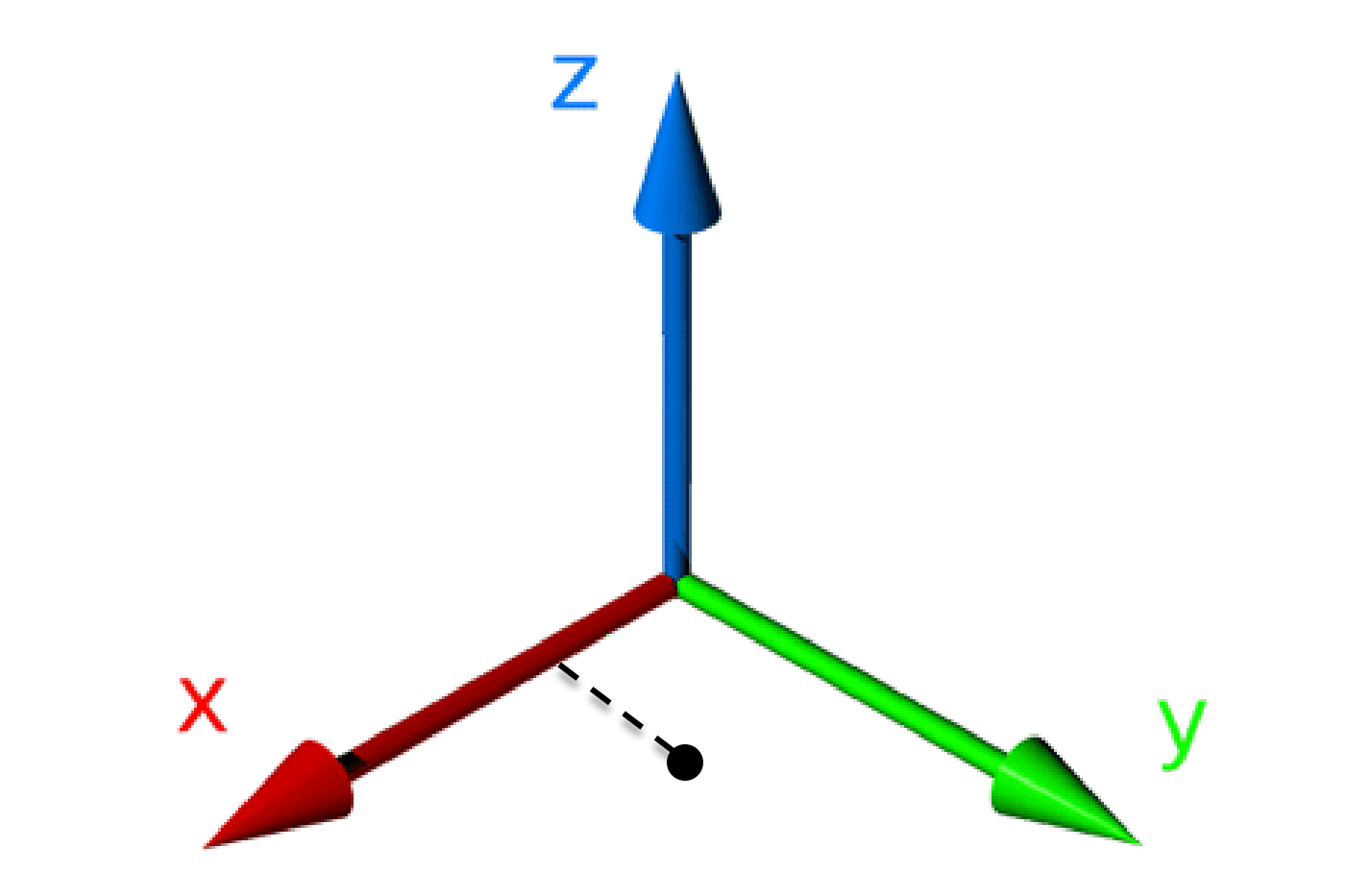

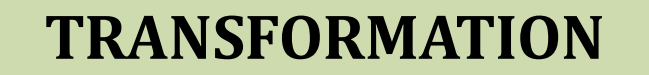

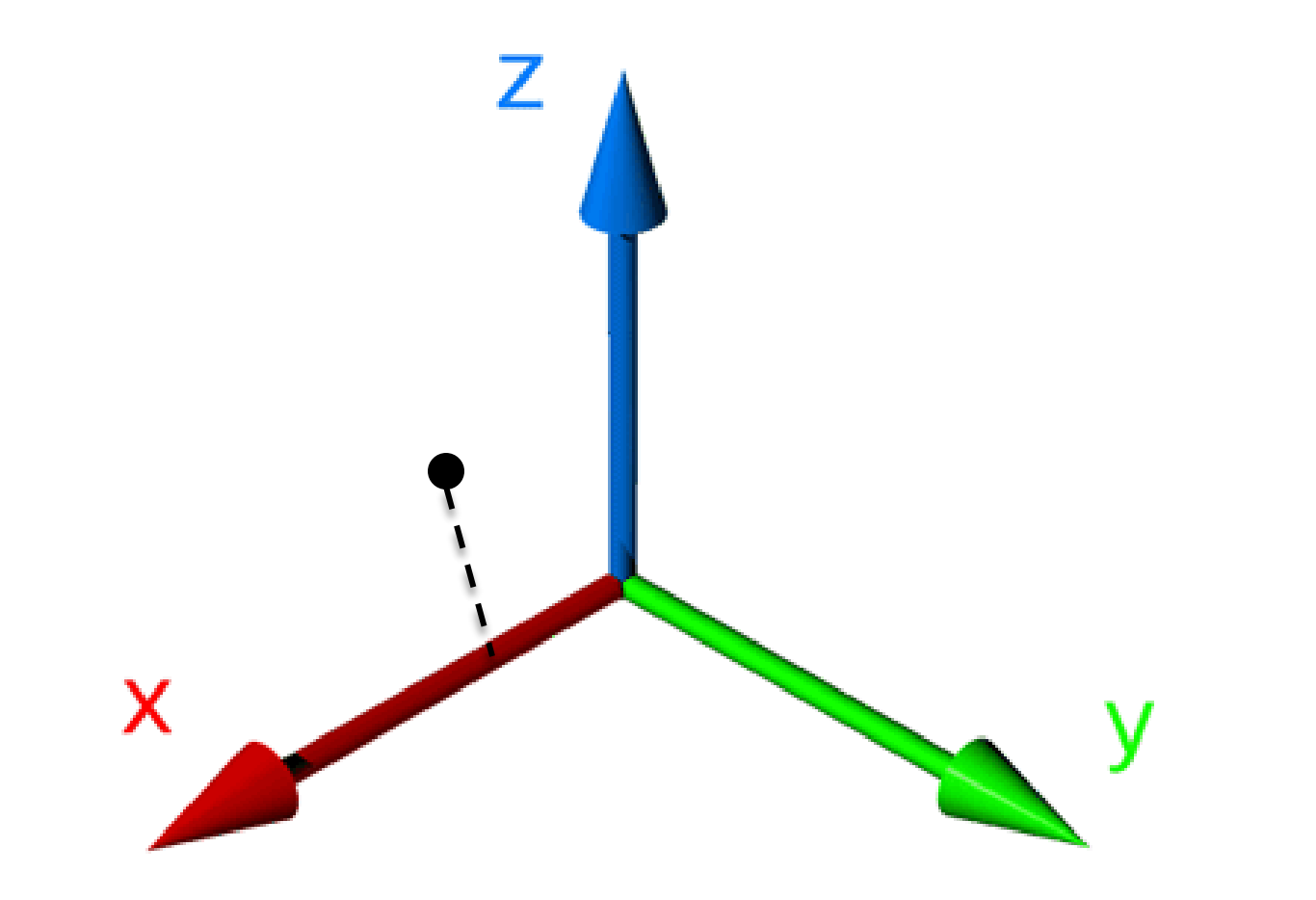

#### **TRANSFORMATION**

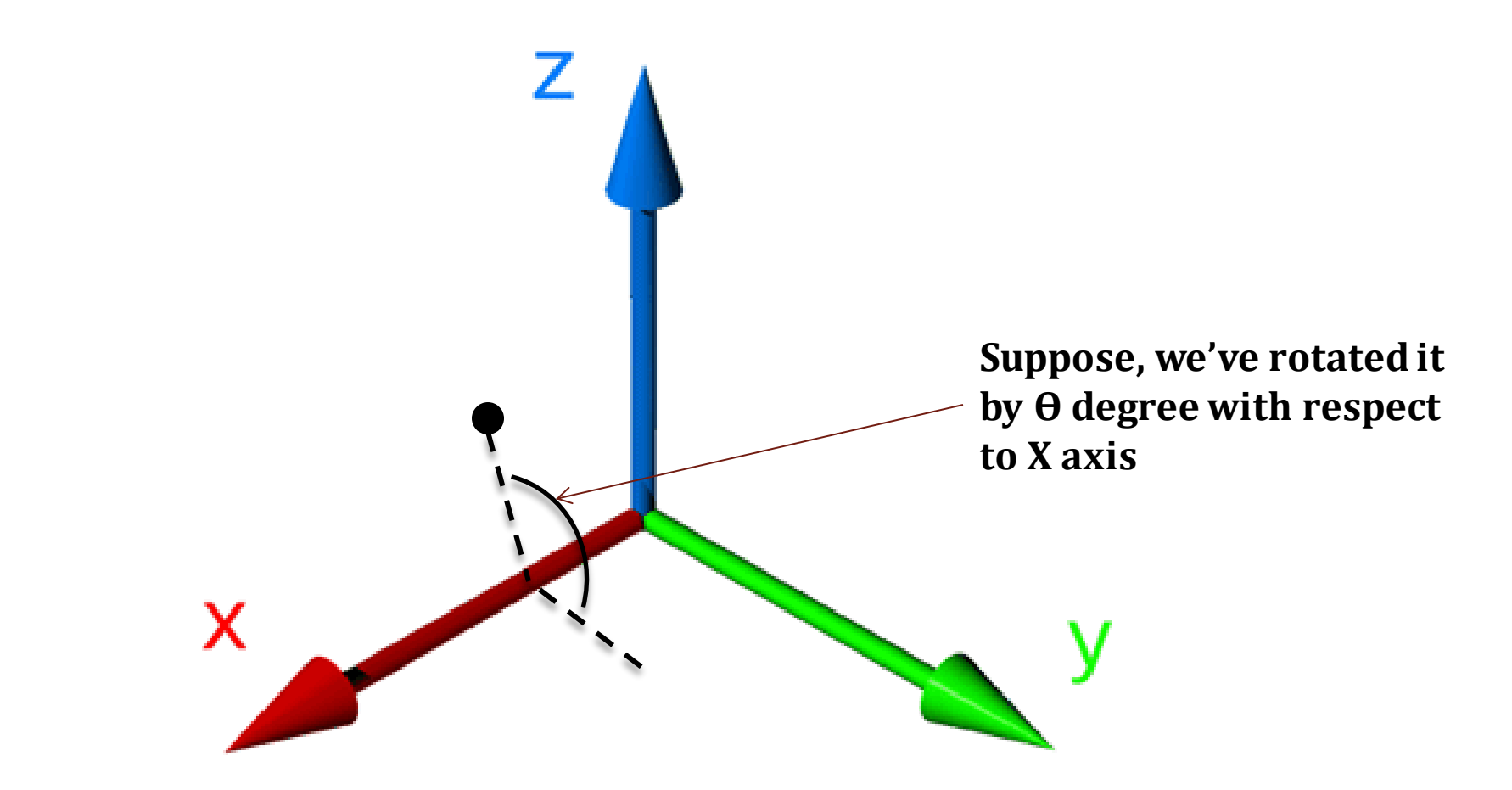

# glPushMatrix() glPopMatrix()

**Example - 1**

void Draw()

{

}

glClear(GL\_COLOR\_BUFFER\_BIT); glPointSize(16);

```
glColor3f(1.0, 1.0, 1.0);
```
glBegin(GL\_POINTS); glVertex3f(0.2, 0.2, 0.0); glEnd();

**(0.5,0.5)**

**(0.2,0.2)**

```
glColor3f(1.0, 0.0, 0.0);
         glBegin(GL_POINTS);
              glVertex3f(0.5, 0.5, 0.0);
         glEnd();
glFlush();
```
**Example - 1**

void Draw()

{

}

glClear(GL\_COLOR\_BUFFER\_BIT); glPointSize(16);

```
glColor3f(1.0, 1.0, 1.0);
```
#### **glTranslatef(0.1,0.2,0.0);**

glBegin(GL\_POINTS); glVertex3f(0.2, 0.2, 0.0); glEnd();

**(0.6,0.7)**

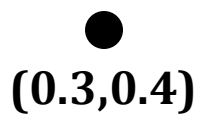

```
glColor3f(1.0, 0.0, 0.0);
         glBegin(GL_POINTS);
              glVertex3f(0.5, 0.5, 0.0);
         glEnd();
glFlush();
```

```
Example - 1
```
{

}

glClear(GL\_COLOR\_BUFFER\_BIT); glPointSize(16);

```
glColor3f(1.0, 1.0, 1.0);
glPushMatrix();
    glTranslatef(0.1,0.2,0.0);
         glBegin(GL_POINTS);
              glVertex3f(0.2, 0.2, 0.0);
         glEnd();
glPopMatrix();
```

```
glColor3f(1.0, 0.0, 0.0);
         glBegin(GL_POINTS);
              glVertex3f(0.5, 0.5, 0.0);
         glEnd();
glFlush();
```
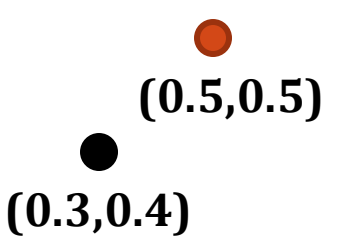

```
Example - 1
```
{

}

glClear(GL\_COLOR\_BUFFER\_BIT); glPointSize(16);

```
glColor3f(1.0, 1.0, 1.0);
glPushMatrix();
    glTranslatef(0.1,0.2,0.0);
         glBegin(GL_POINTS);
              glVertex3f(0.2, 0.2, 0.0);
         glEnd();
glPopMatrix();
```

```
glColor3f(1.0, 0.0, 0.0);
         glBegin(GL_POINTS);
              glVertex3f(0.5, 0.5, 0.0);
         glEnd();
glFlush();
```
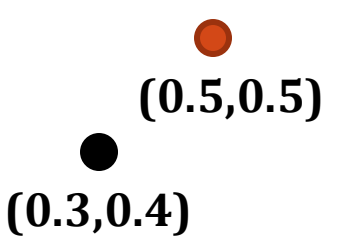

```
Example - 2
```
{ glClear(GL\_COLOR\_BUFFER\_BIT); glPointSize(16); glPushMatrix(); glTranslatef(-0.1,0.2,0.0);

```
glColor3f(1.0, 1.0, 1.0);
    glPushMatrix();
    glRotatef(45, 0.0, 0.0, 1.0);
              glBegin(GL_POINTS);
                   glVertex3f(0.2, 0.2, 0.0);
              glEnd();
    glPopMatrix();
              glBegin(GL_POINTS);
                   glVertex3f(0.5, 0.5, 0.0);
              glEnd();
    glFlush();
```
(0.5,0.5)

(0.2,0.2)

glPopMatrix(); }
```
Example - 2
```
void Draw()

{ glClear(GL\_COLOR\_BUFFER\_BIT); glPointSize(16); glPushMatrix(); glTranslatef(-0.1,0.2,0.0);

(0.5,0.5)

```
glColor3f(1.0, 1.0, 1.0);
glPushMatrix();
glRotatef(45, 0.0, 0.0, 1.0);
         glBegin(GL_POINTS);
              glVertex3f(0.2, 0.2, 0.0);
         glEnd();
glPopMatrix();
         glBegin(GL_POINTS);
              glVertex3f(0.5, 0.5, 0.0);
         glEnd();
glFlush();
```
glPopMatrix(); }

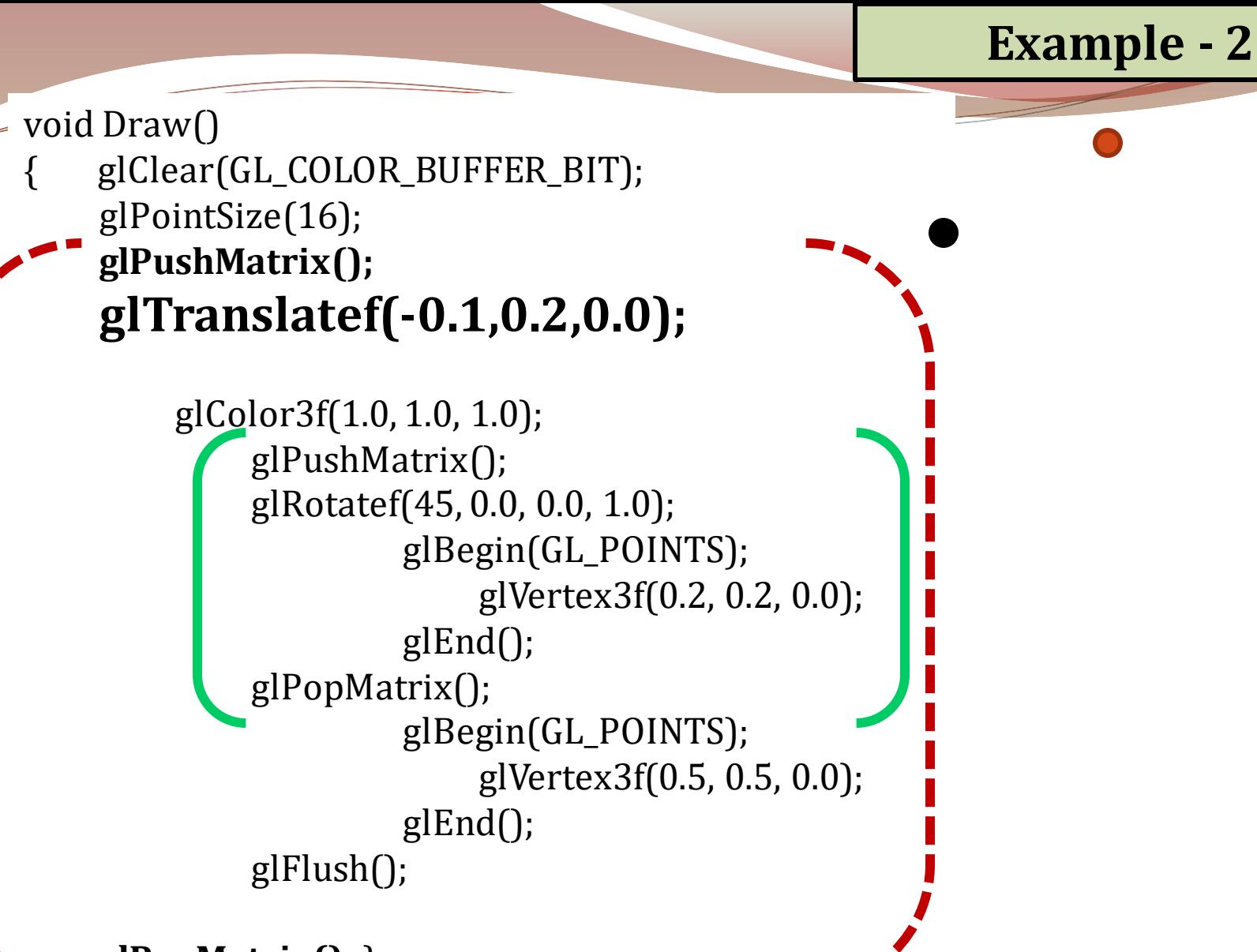

**glPopMatrix();** }